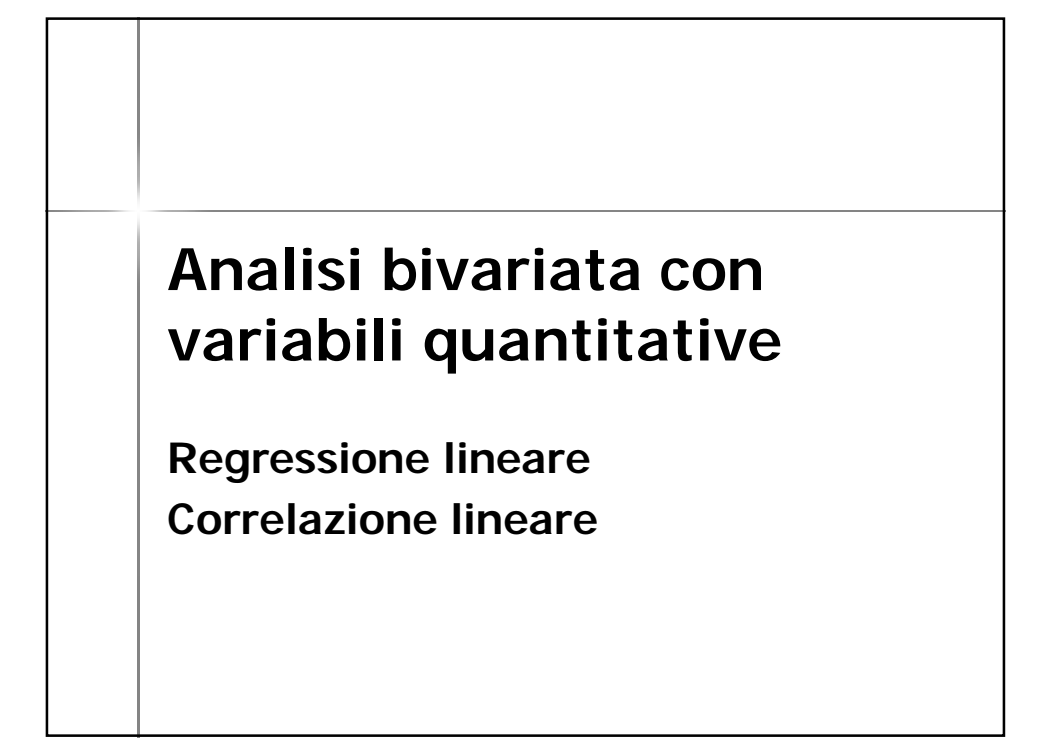

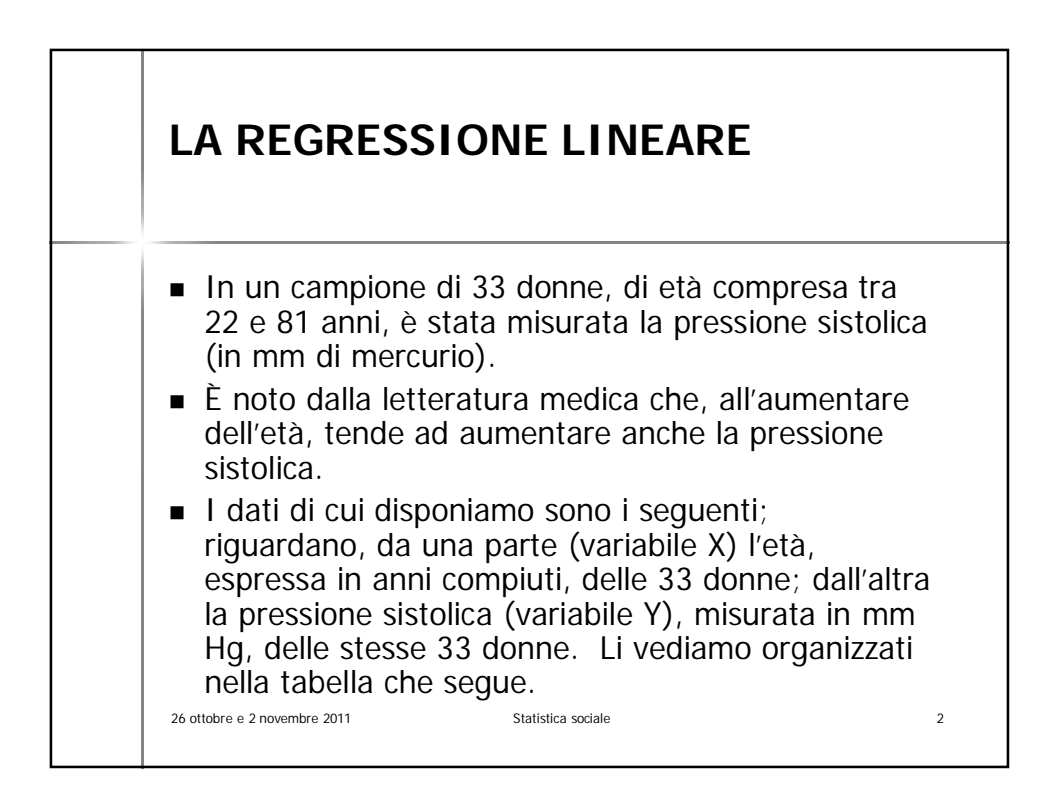

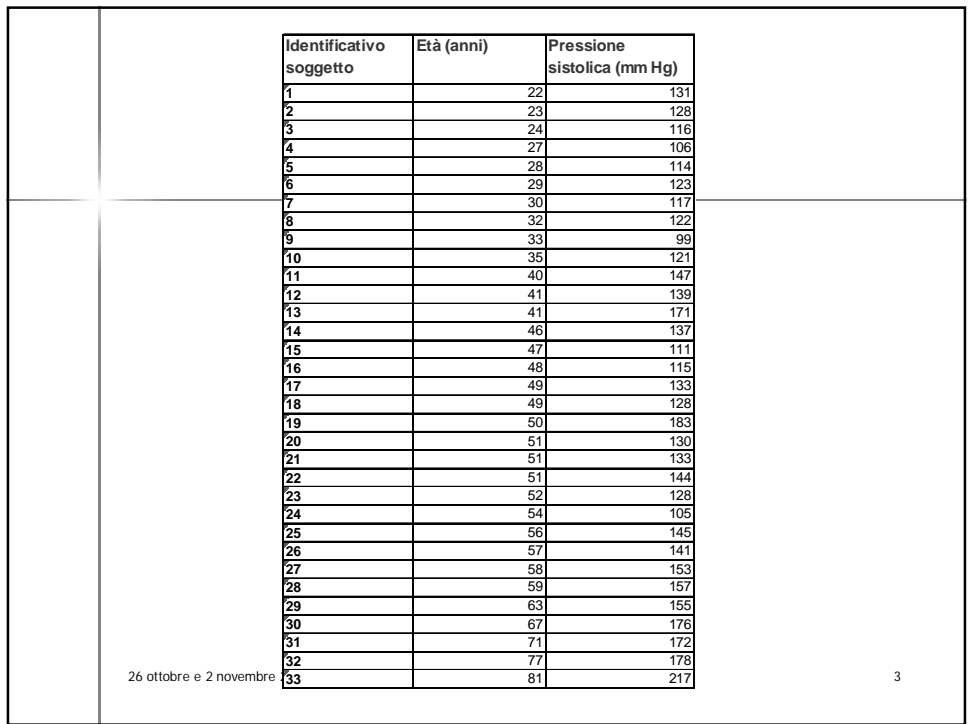

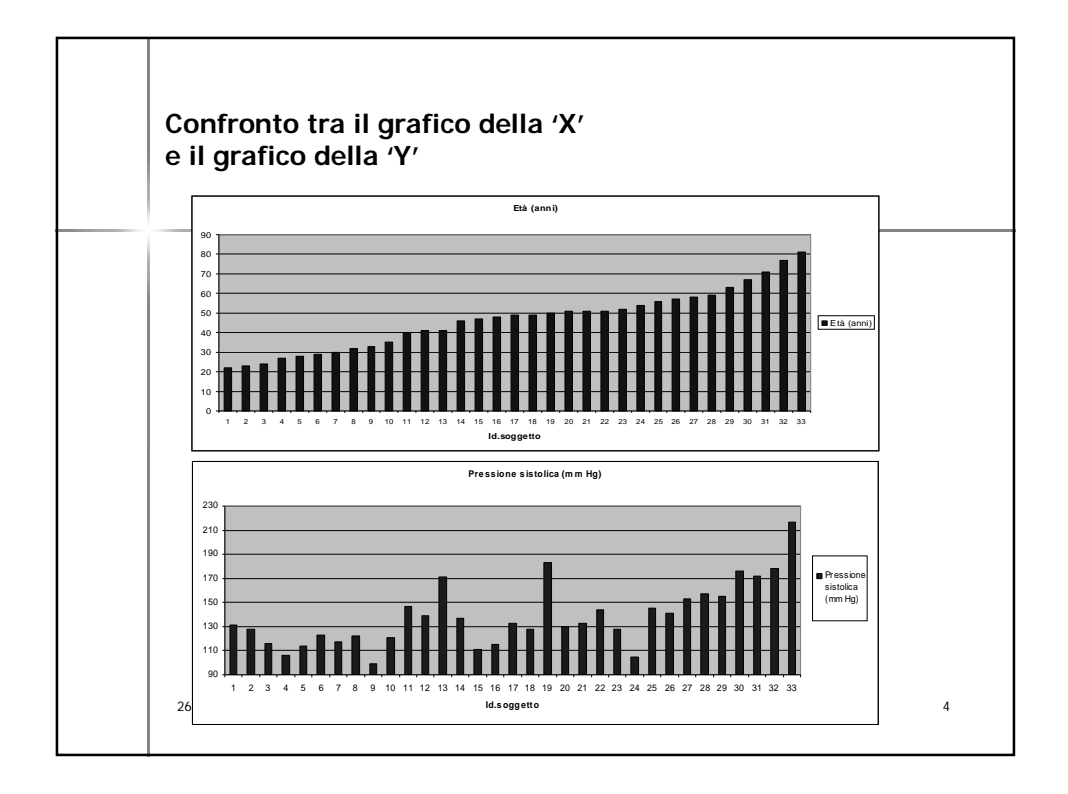

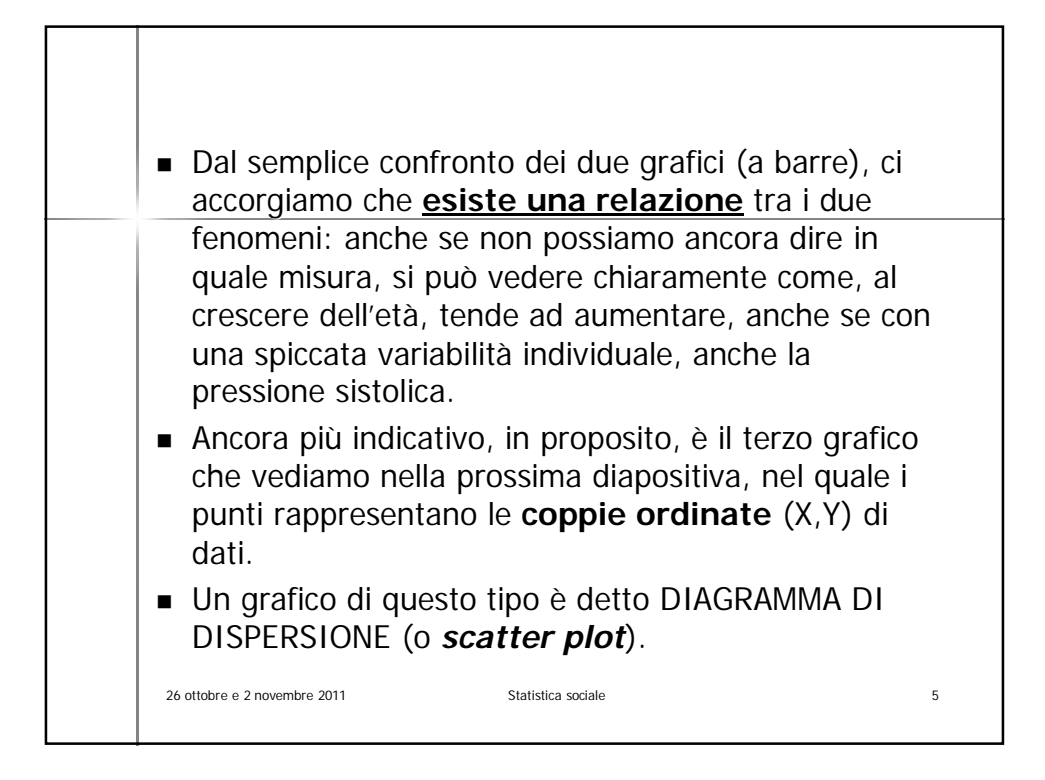

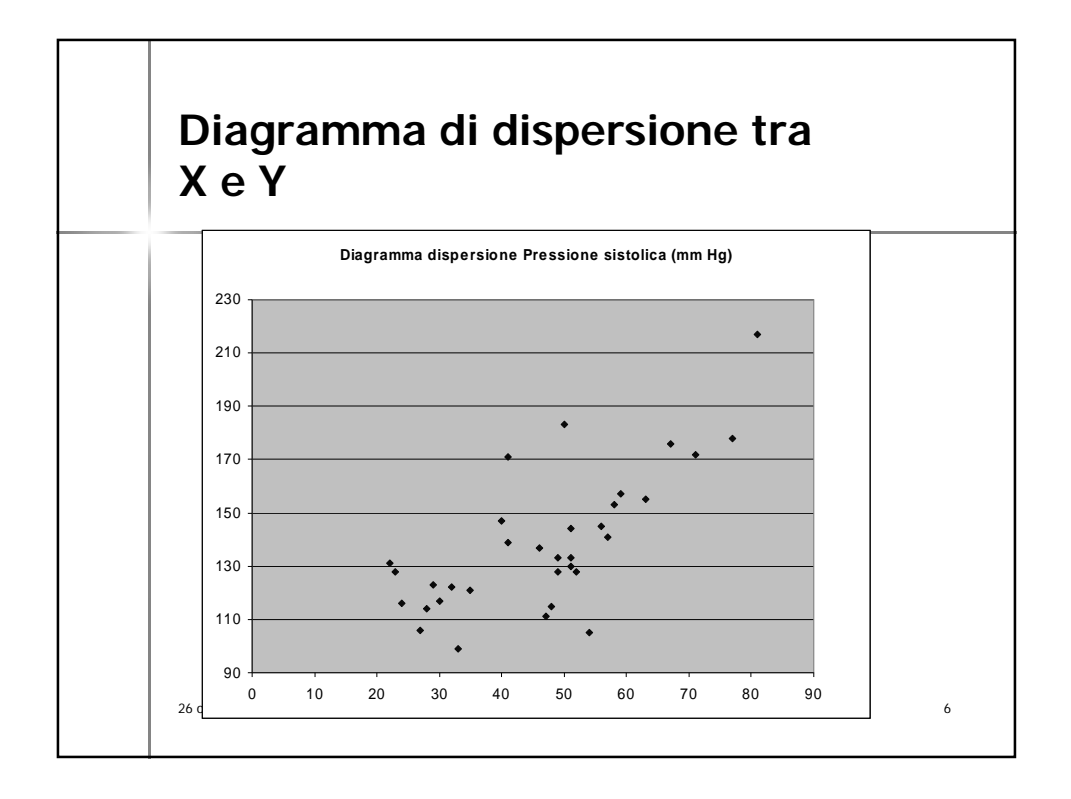

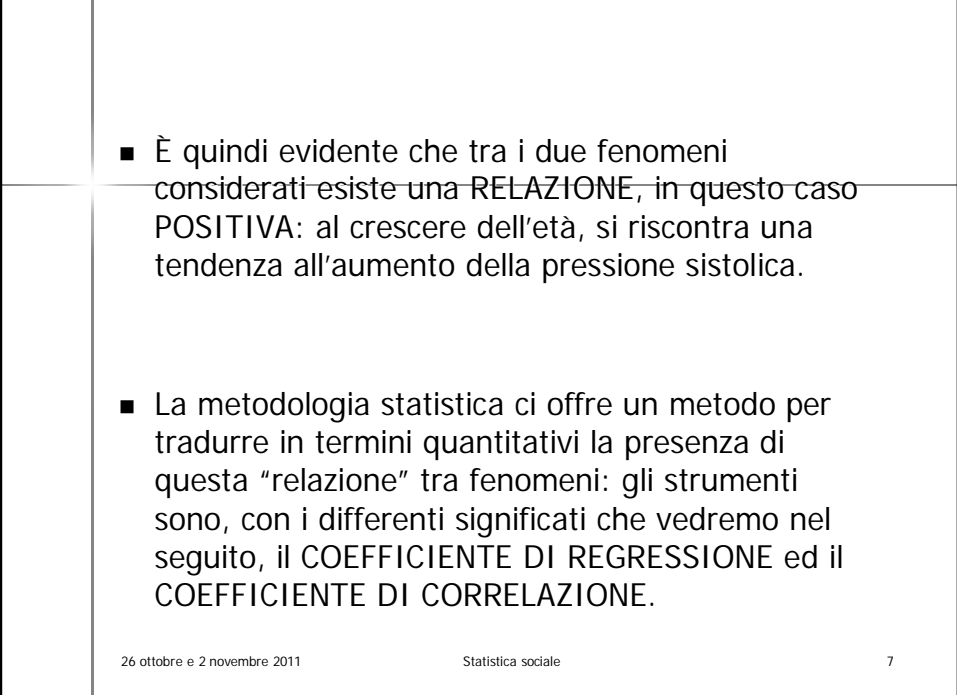

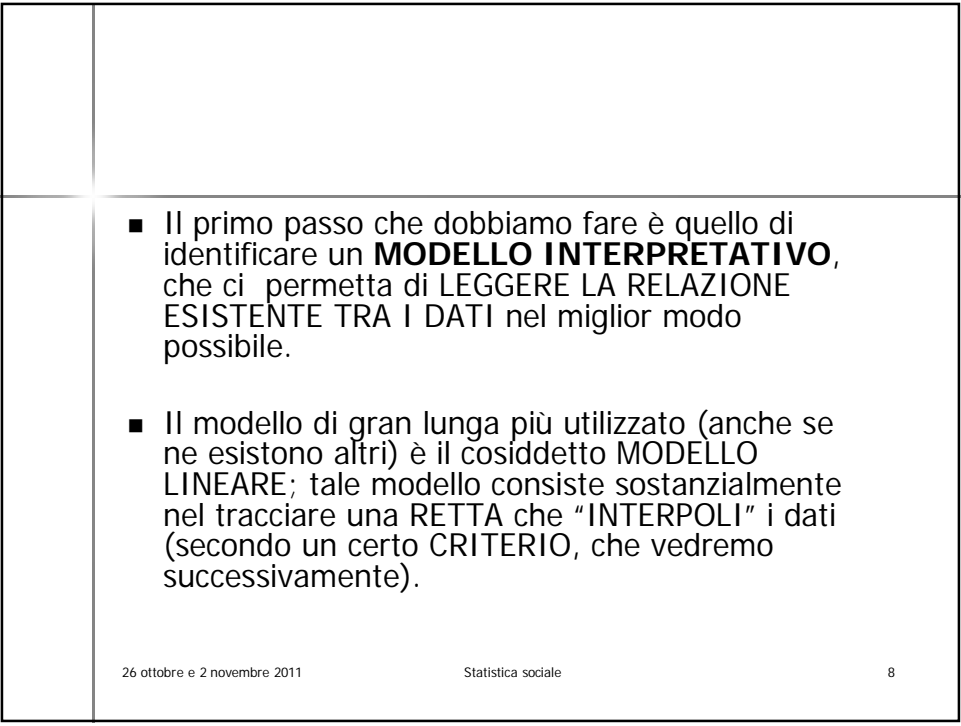

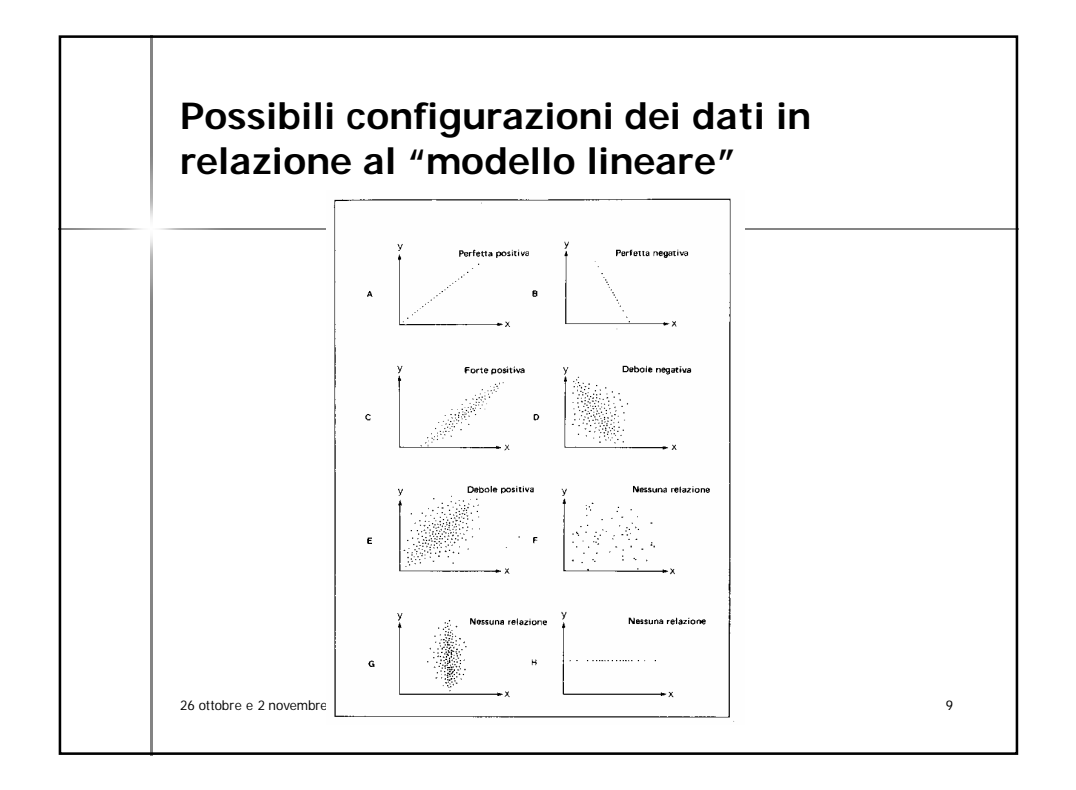

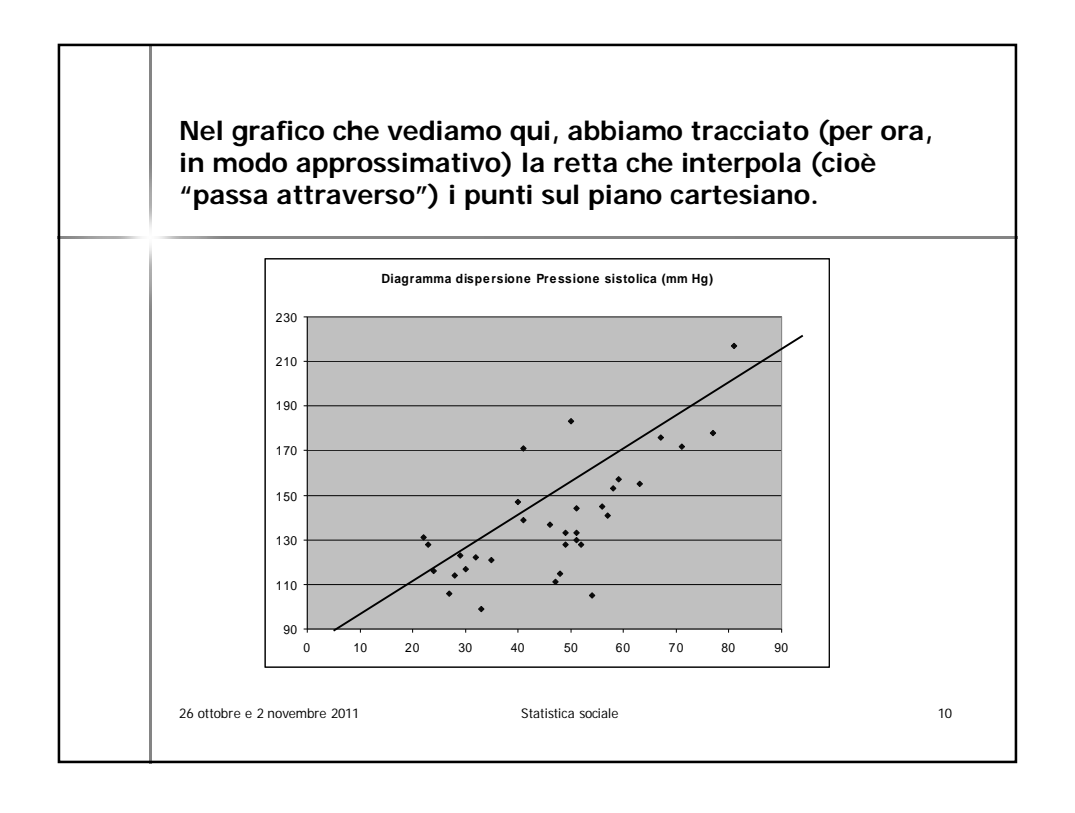

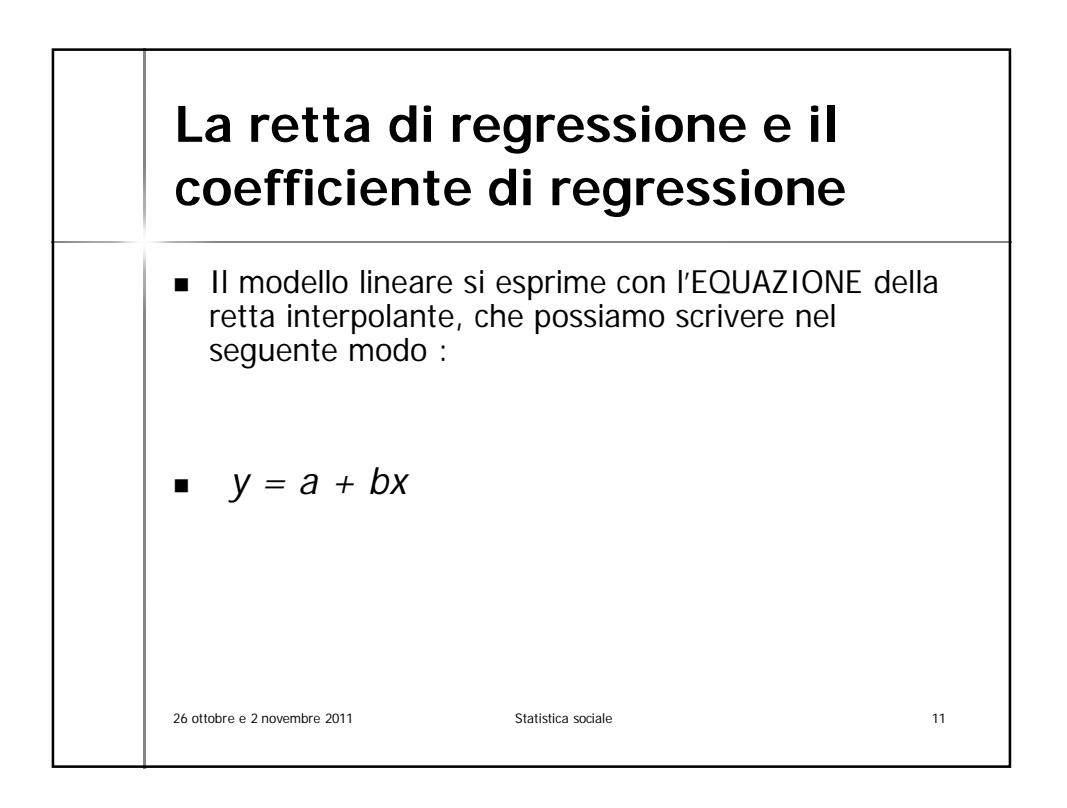

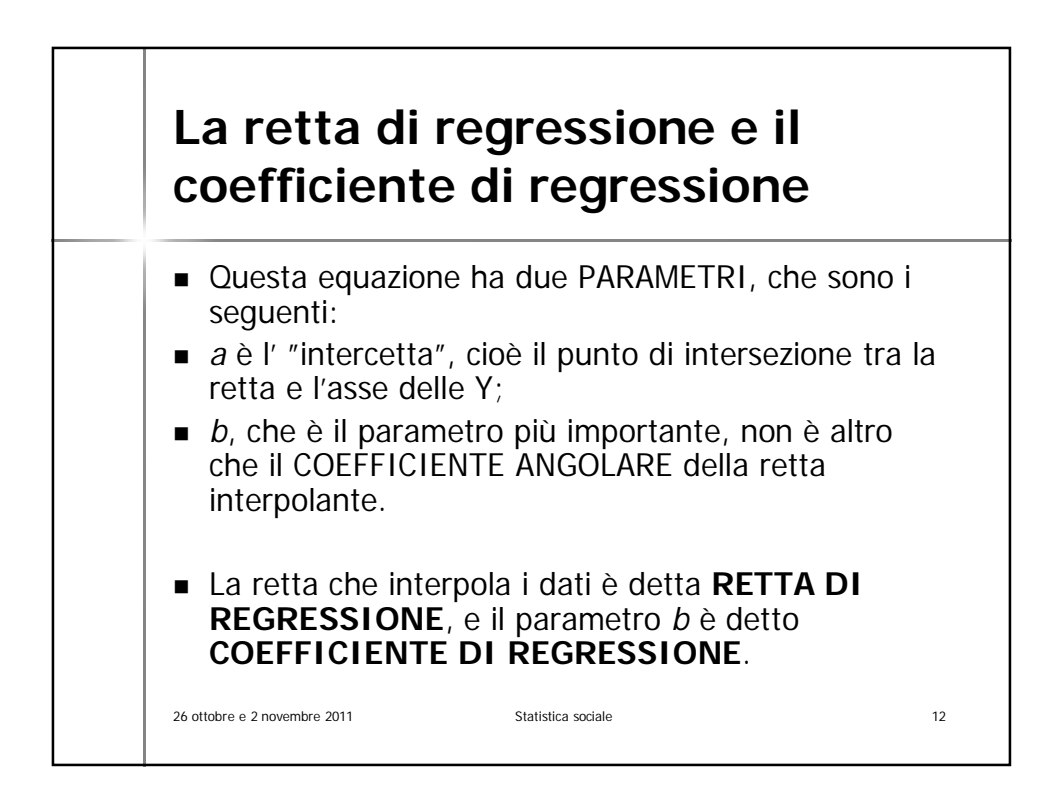

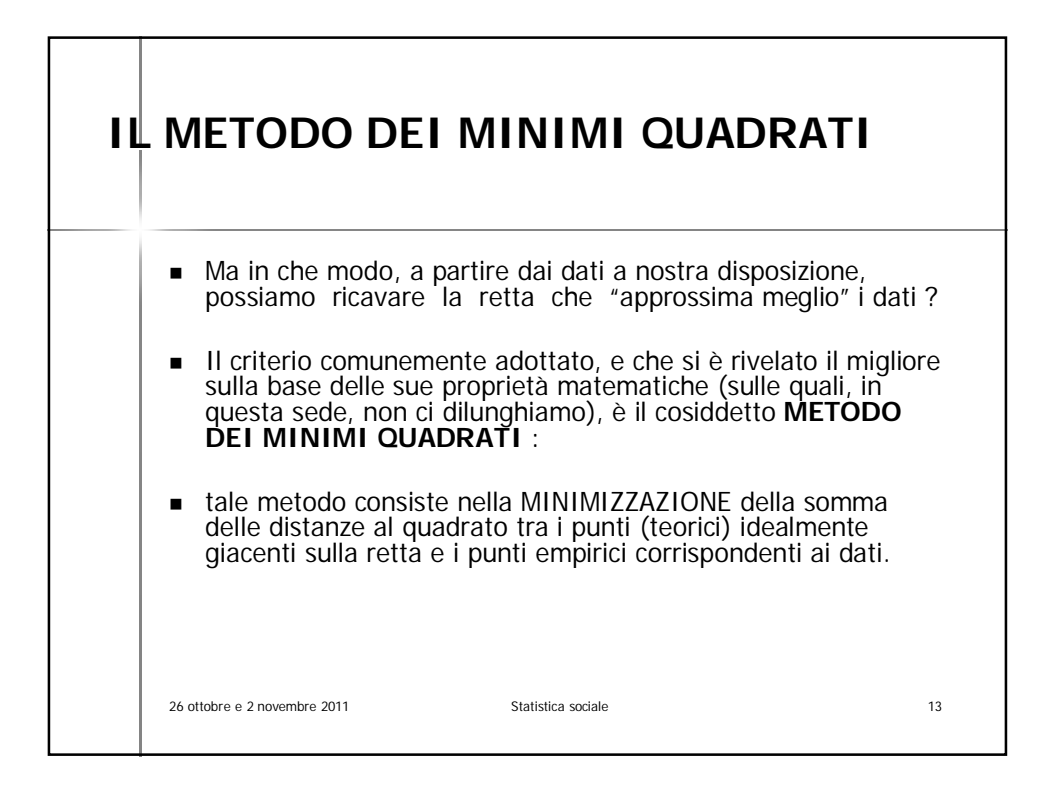

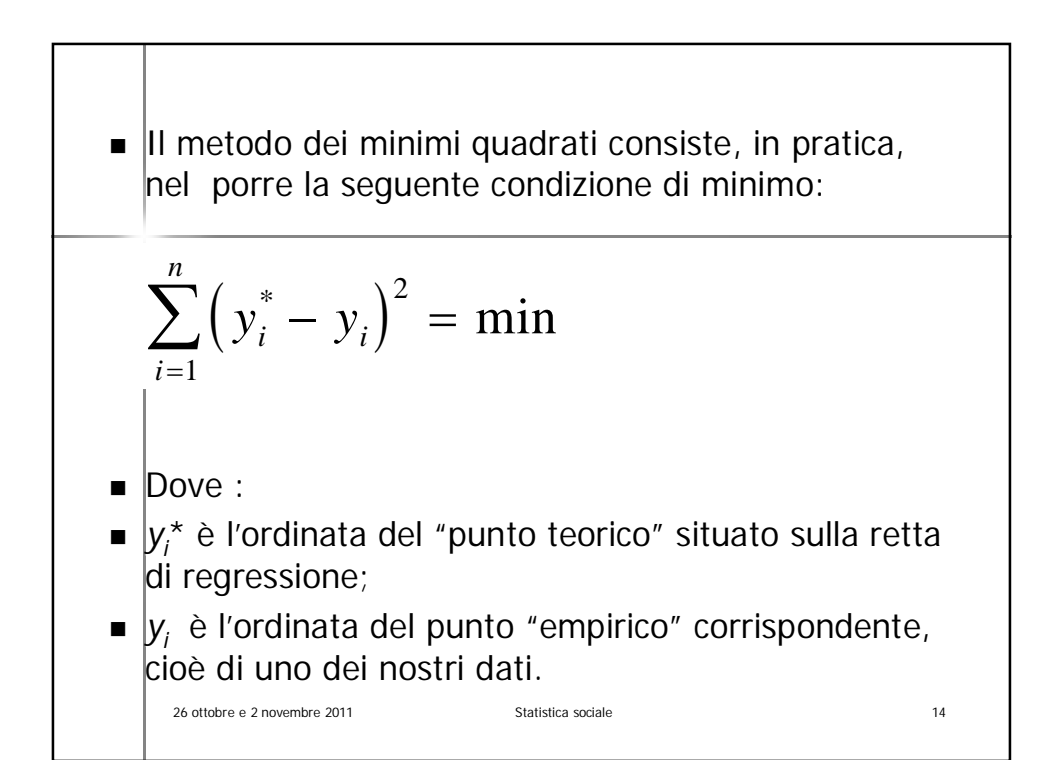

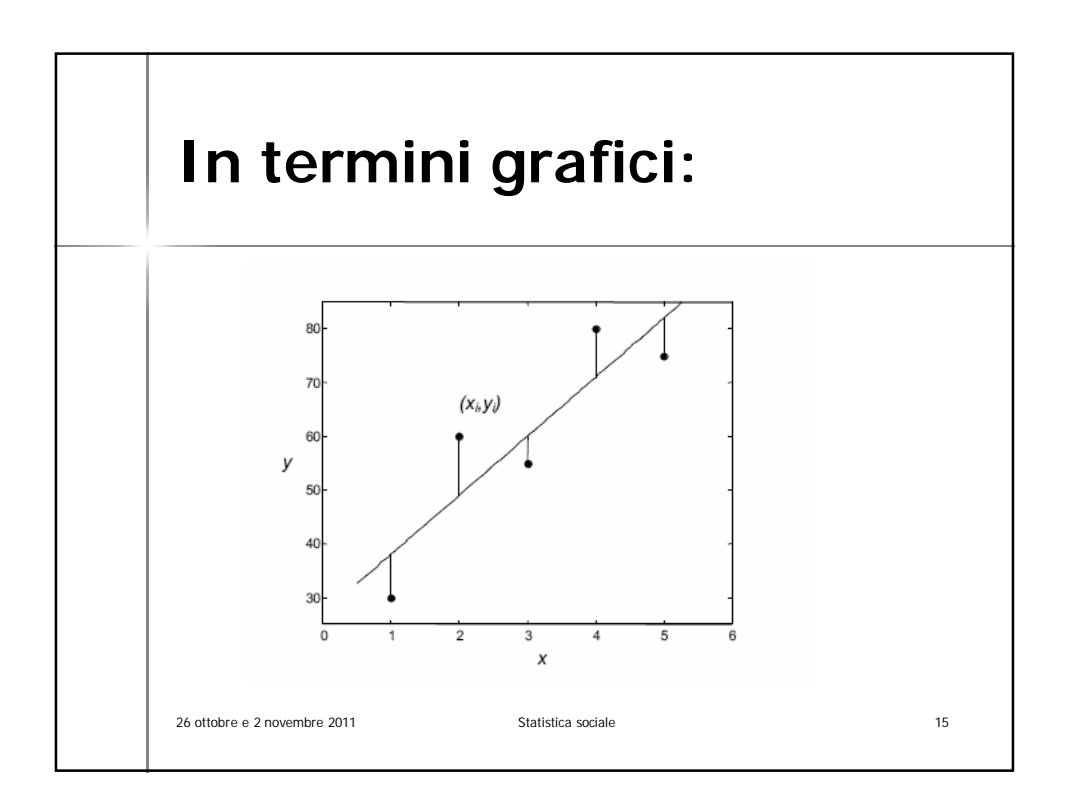

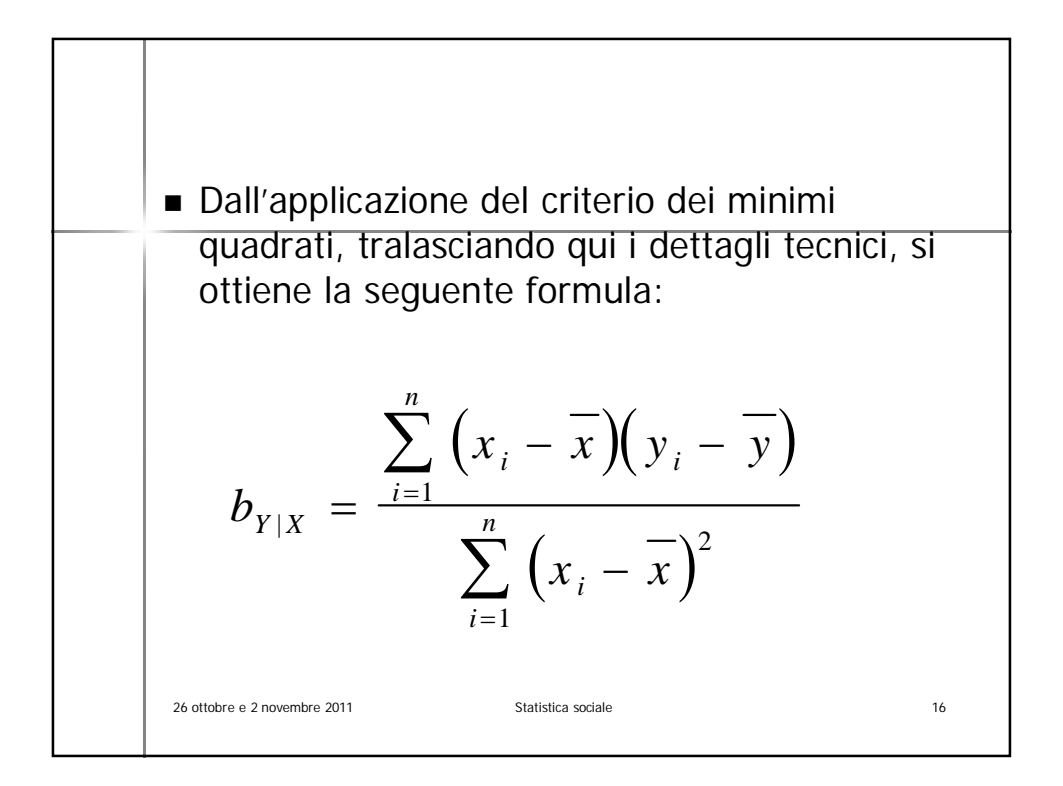

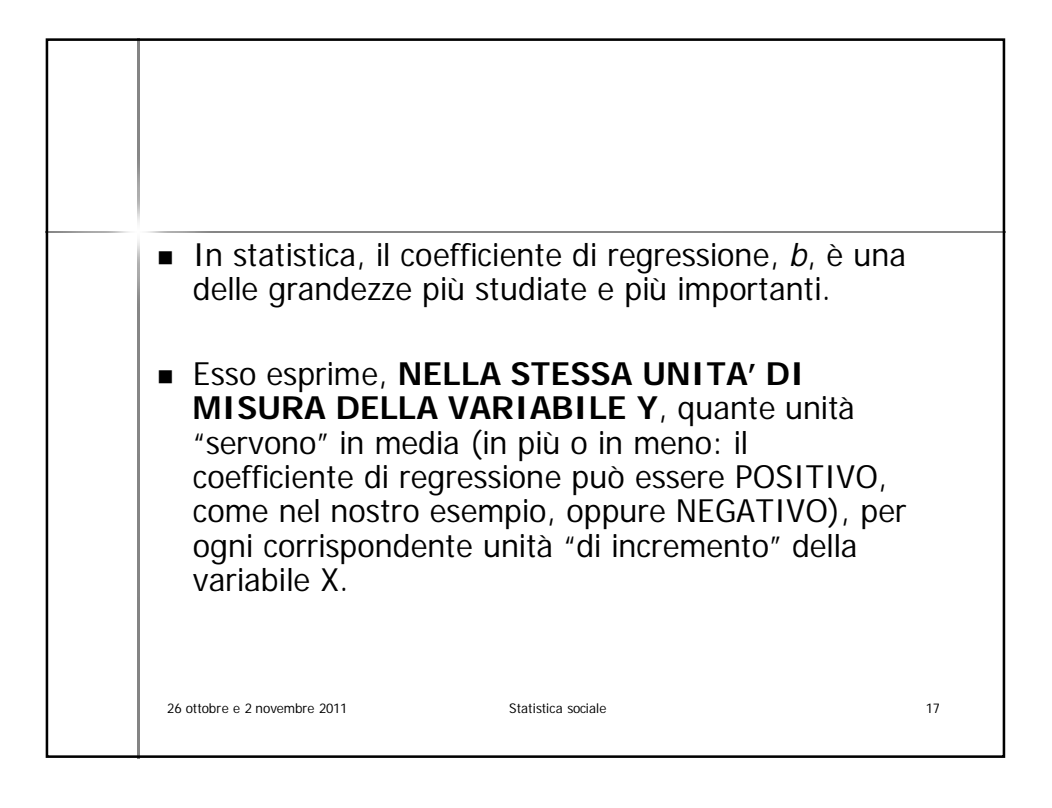

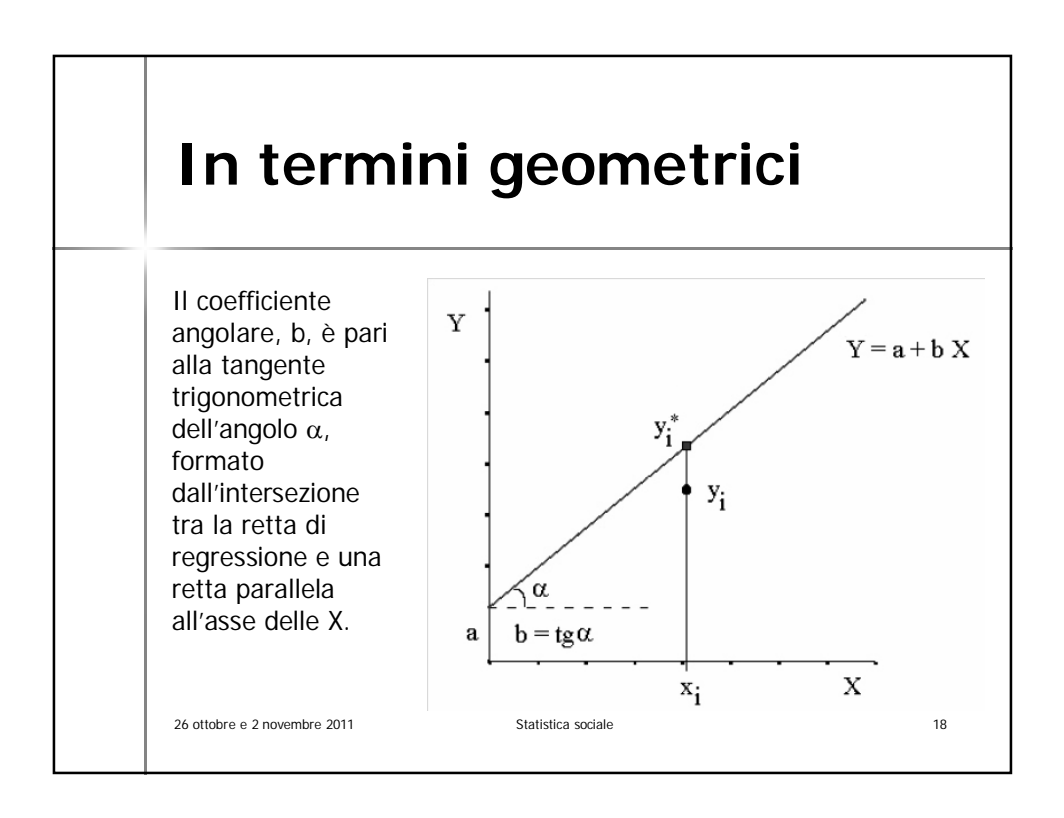

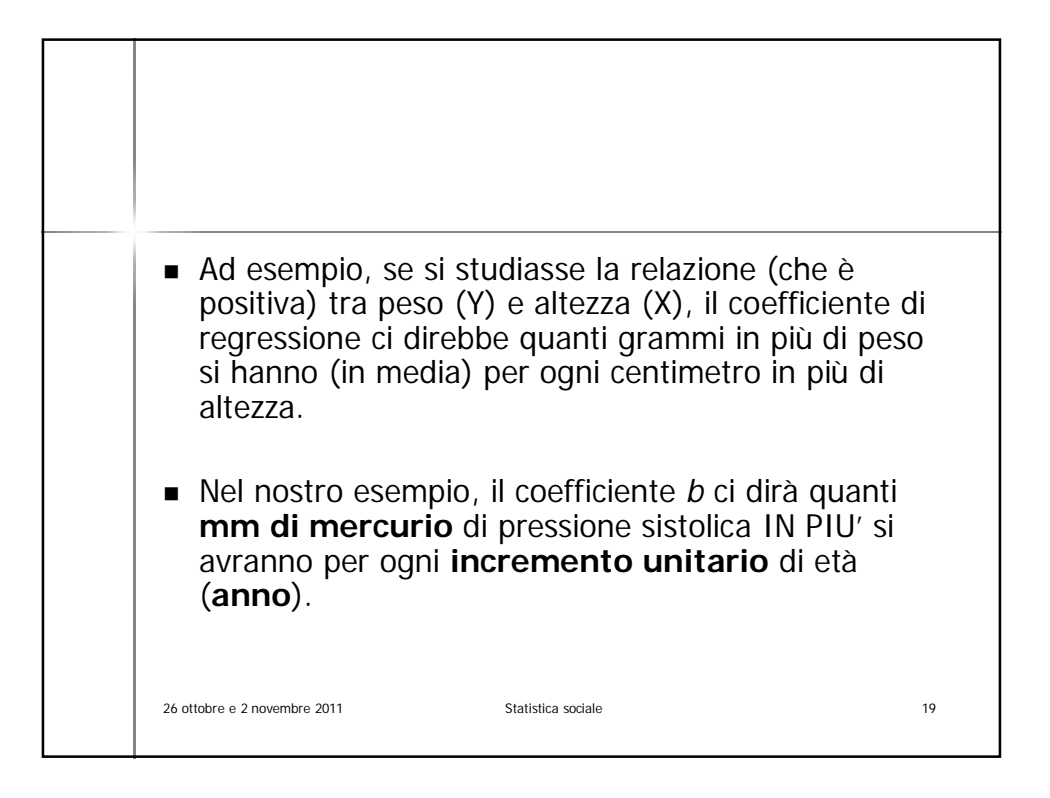

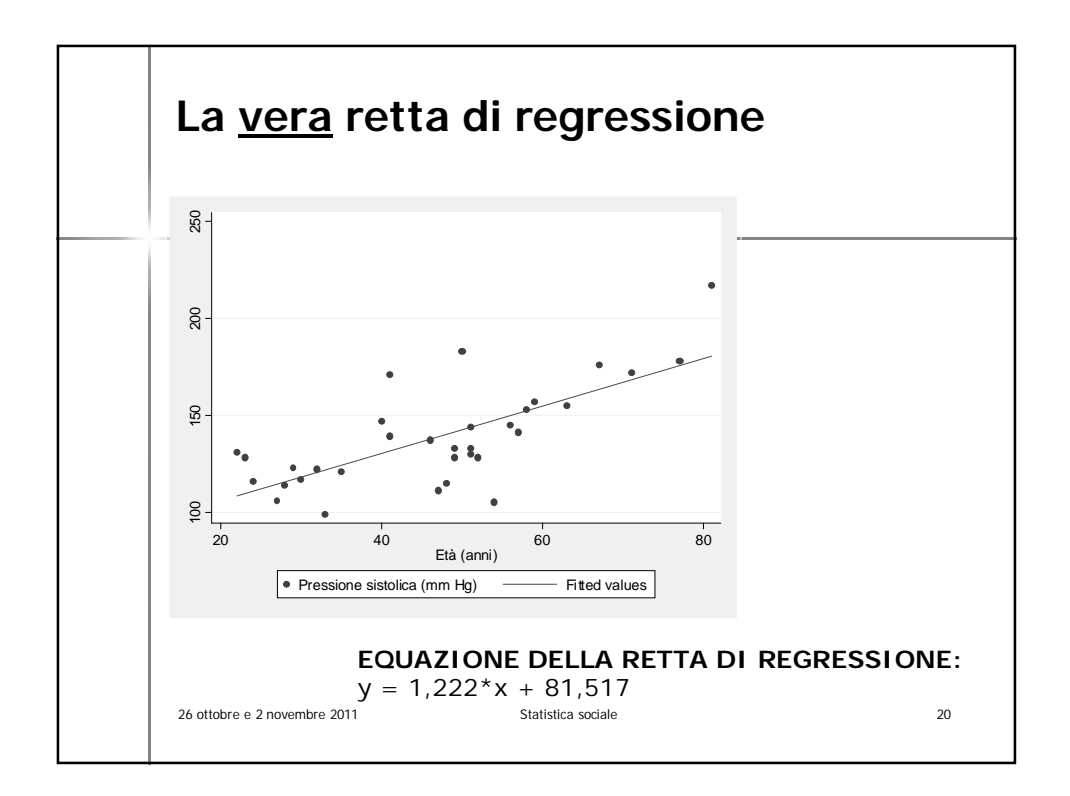

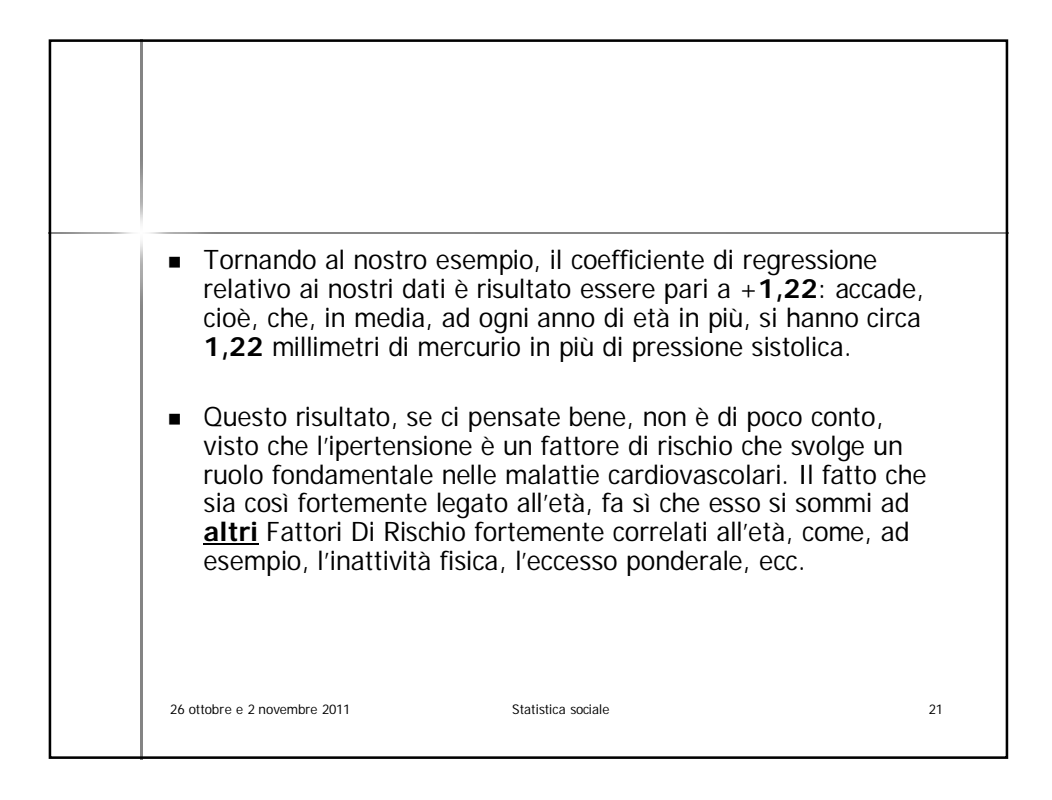

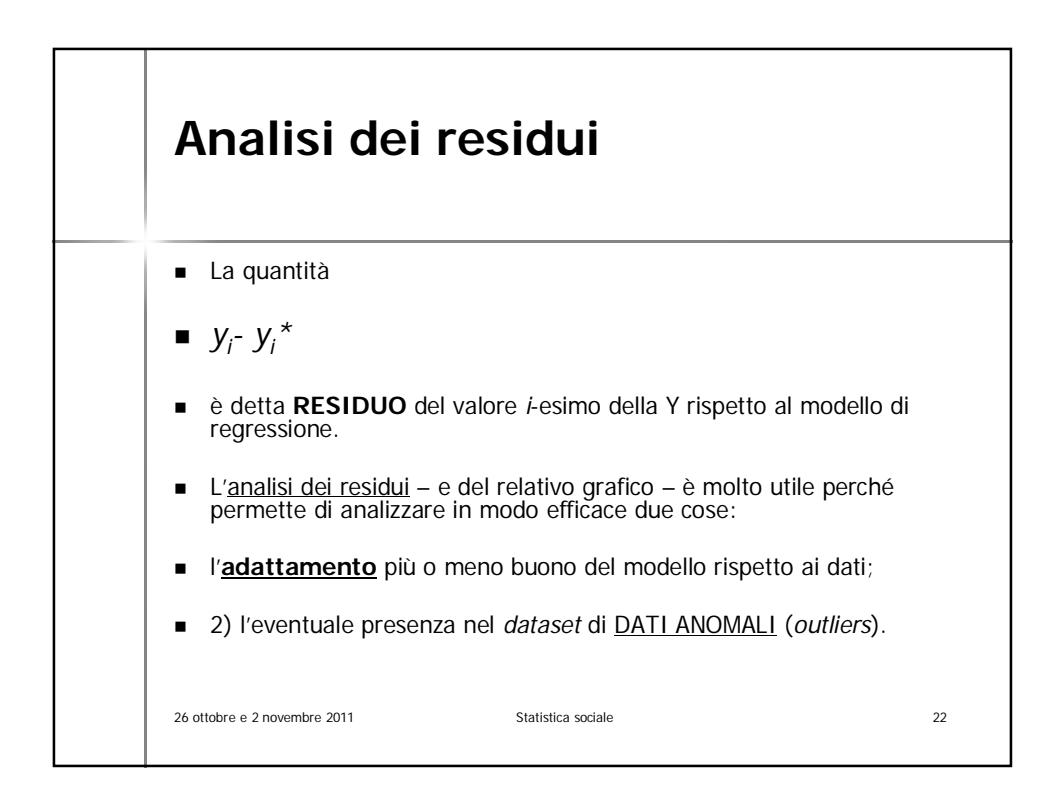

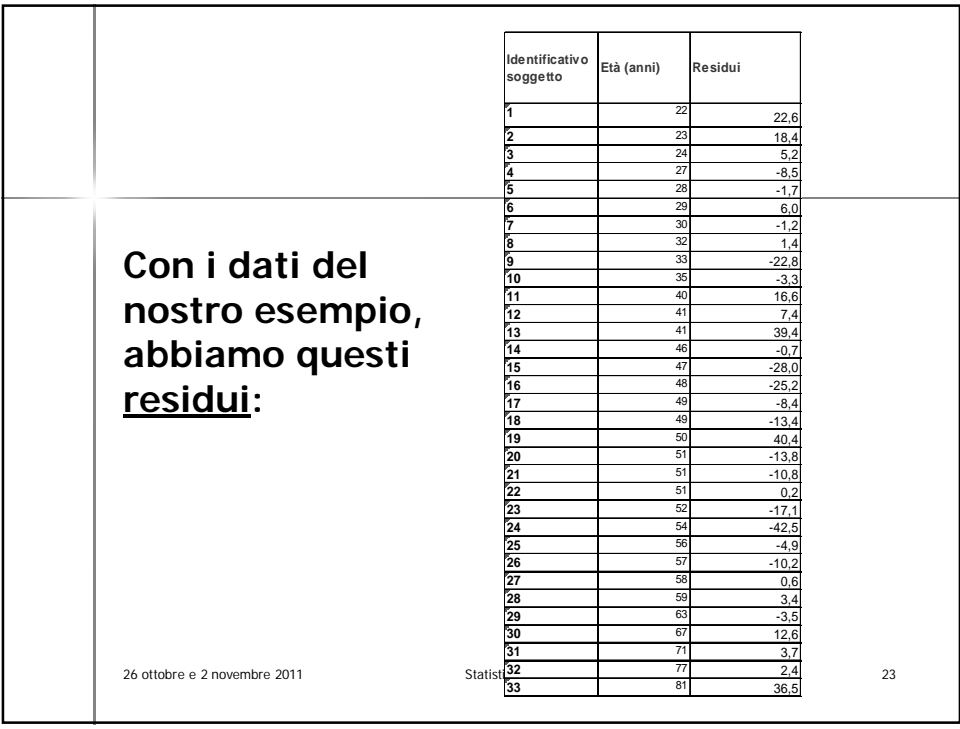

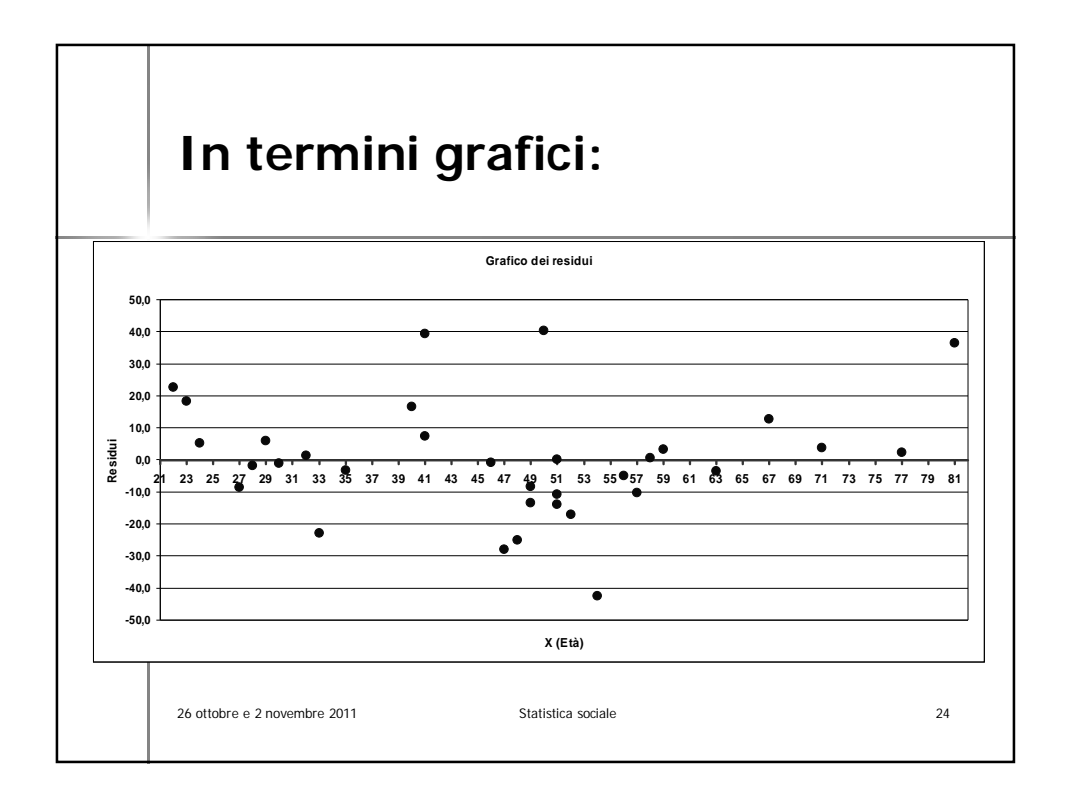

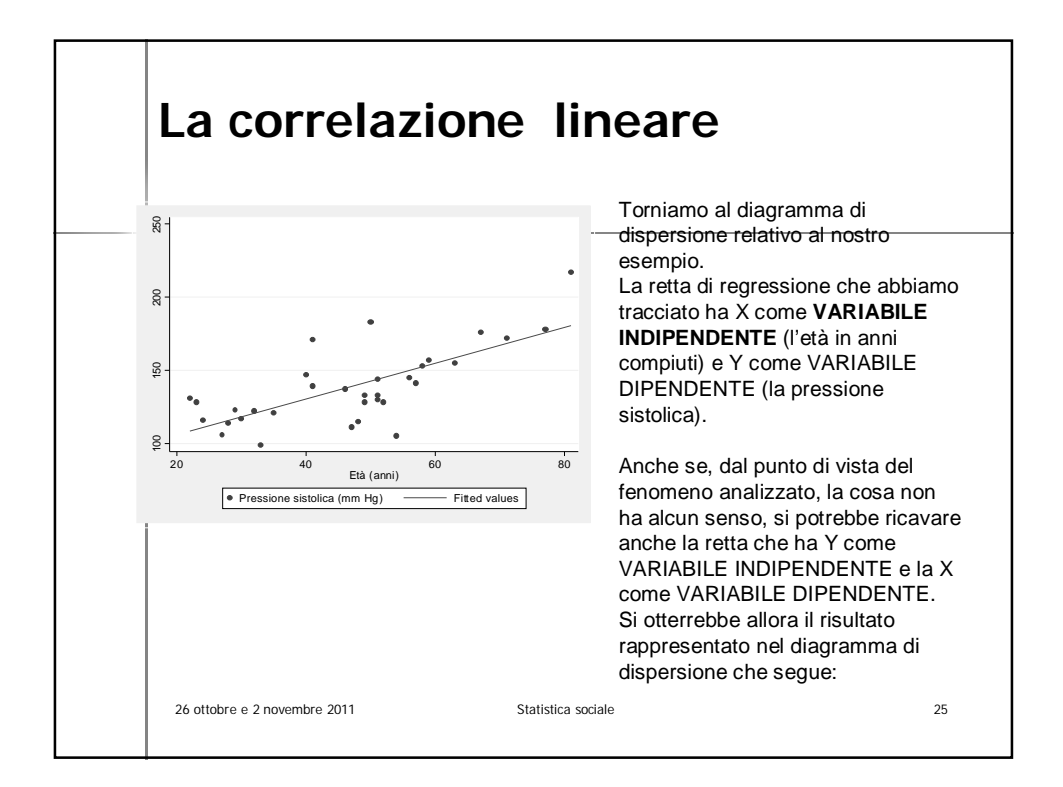

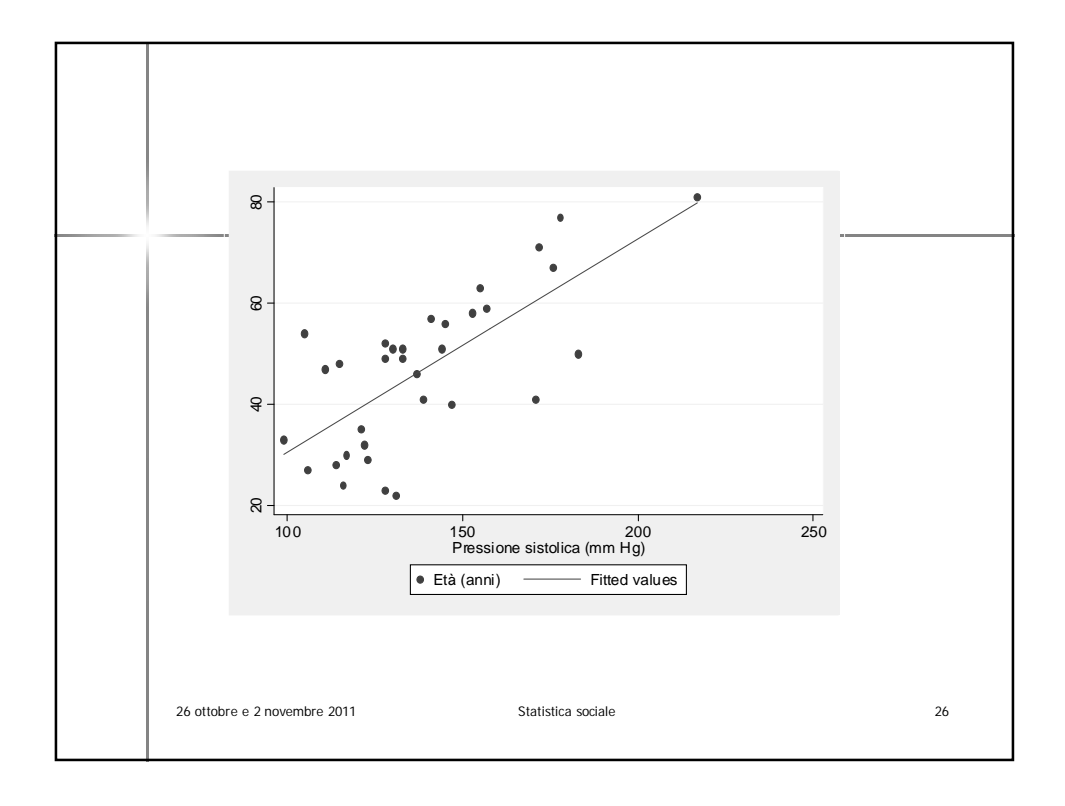

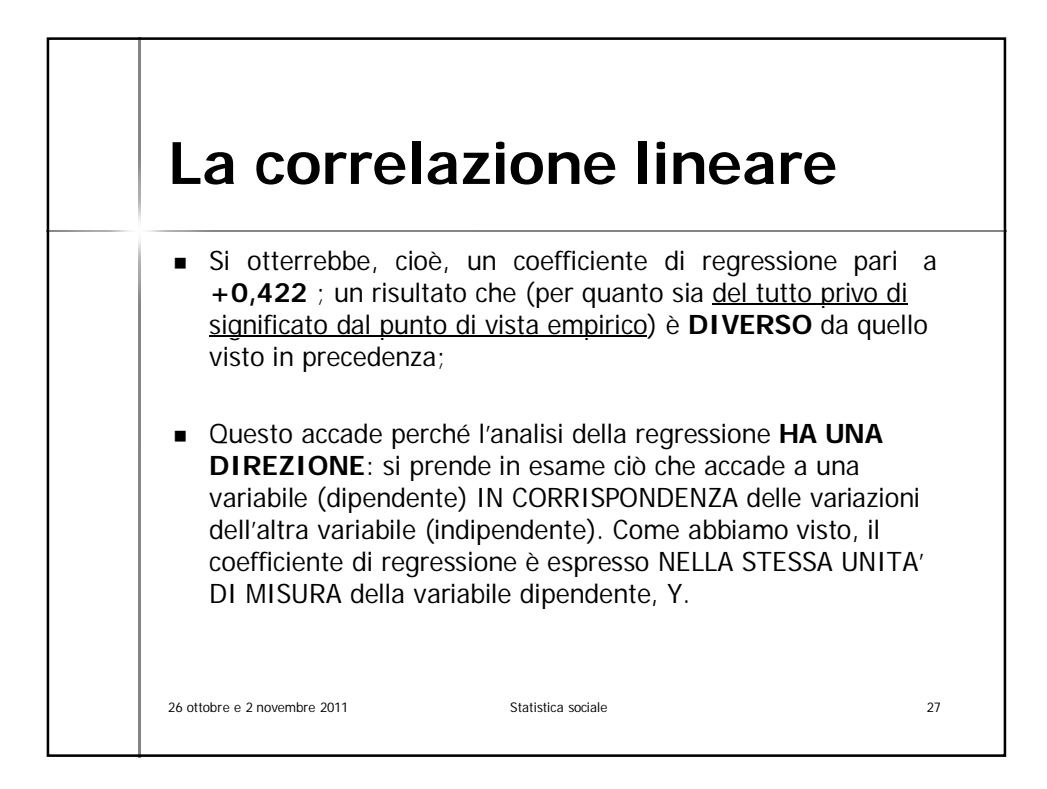

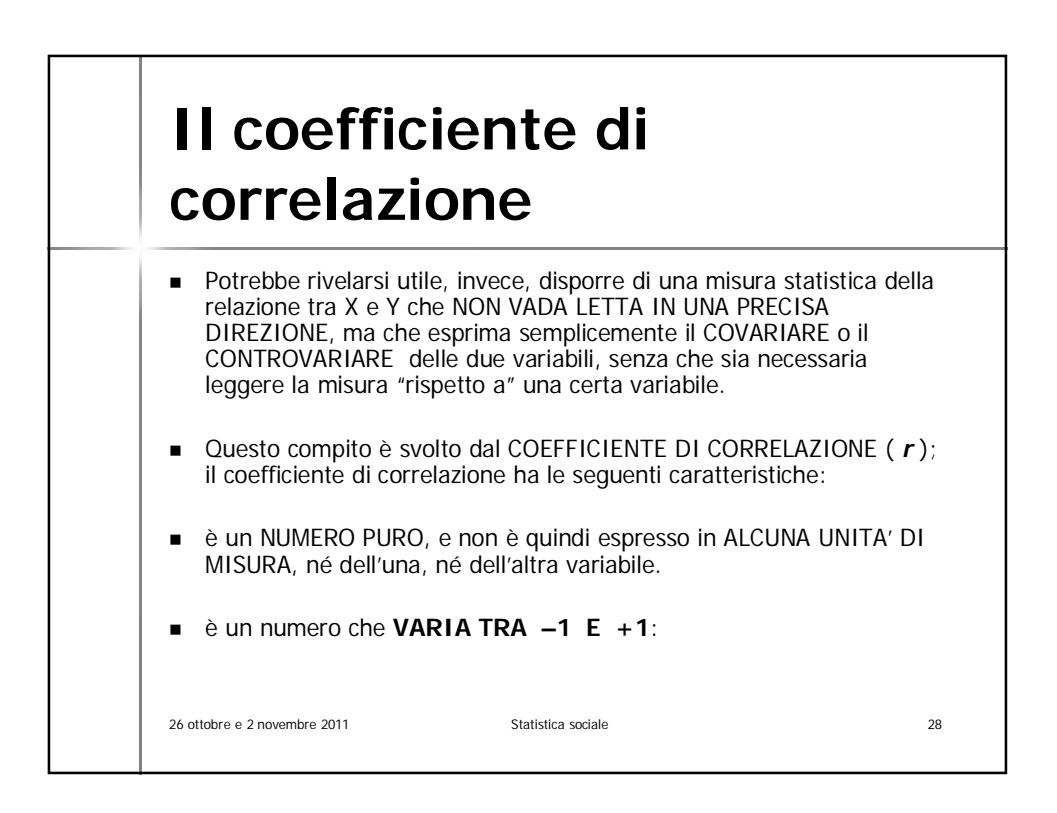

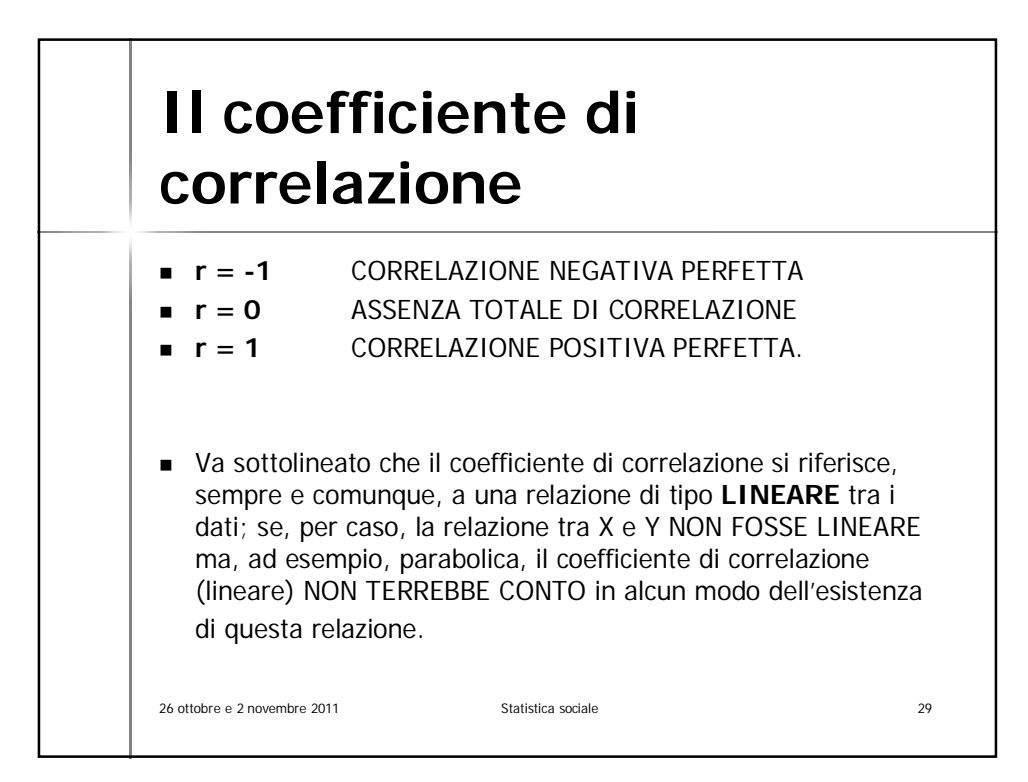

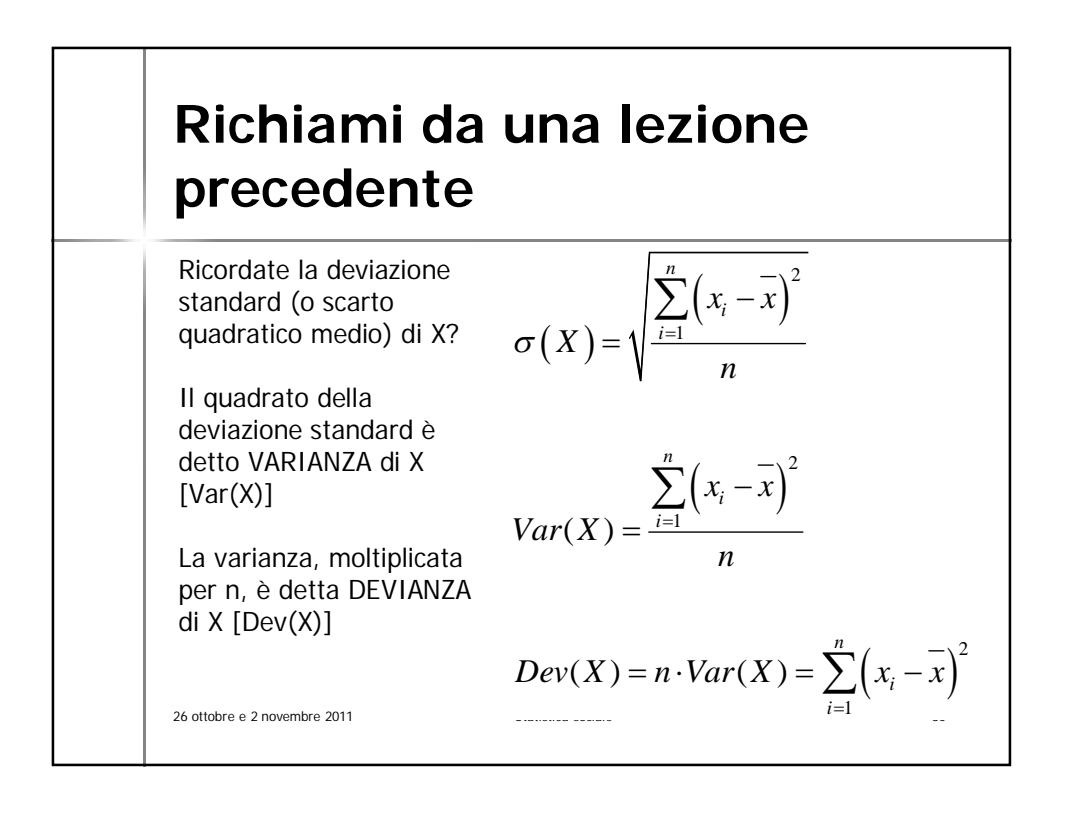

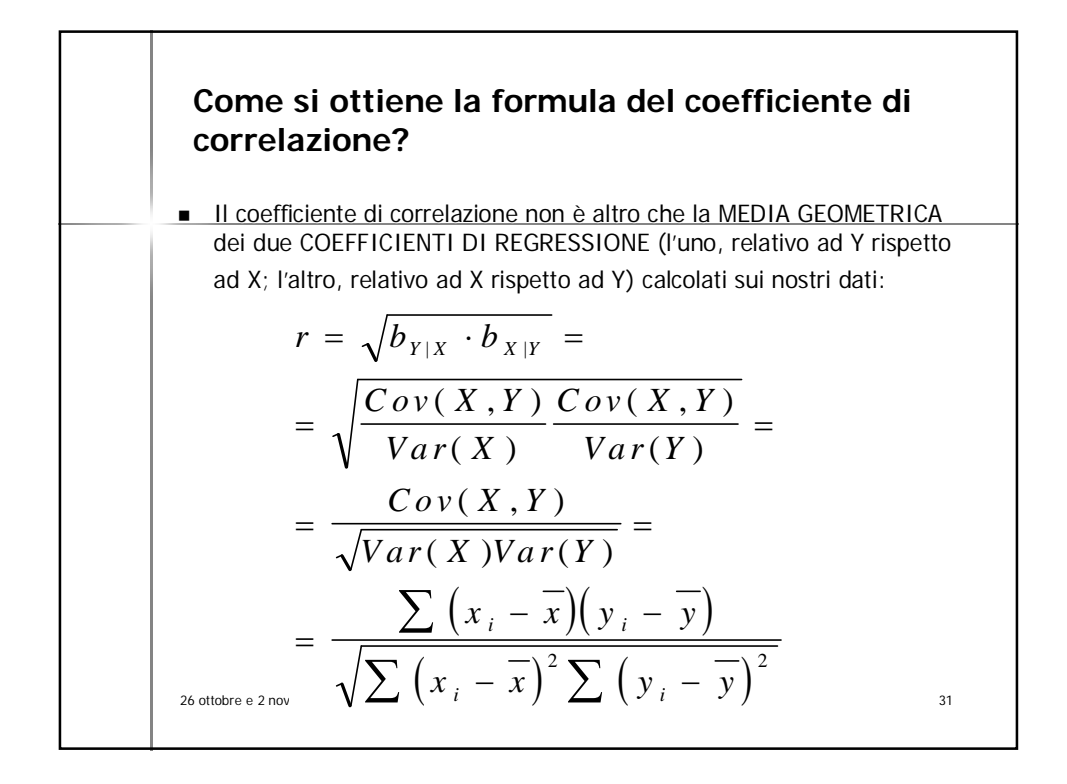

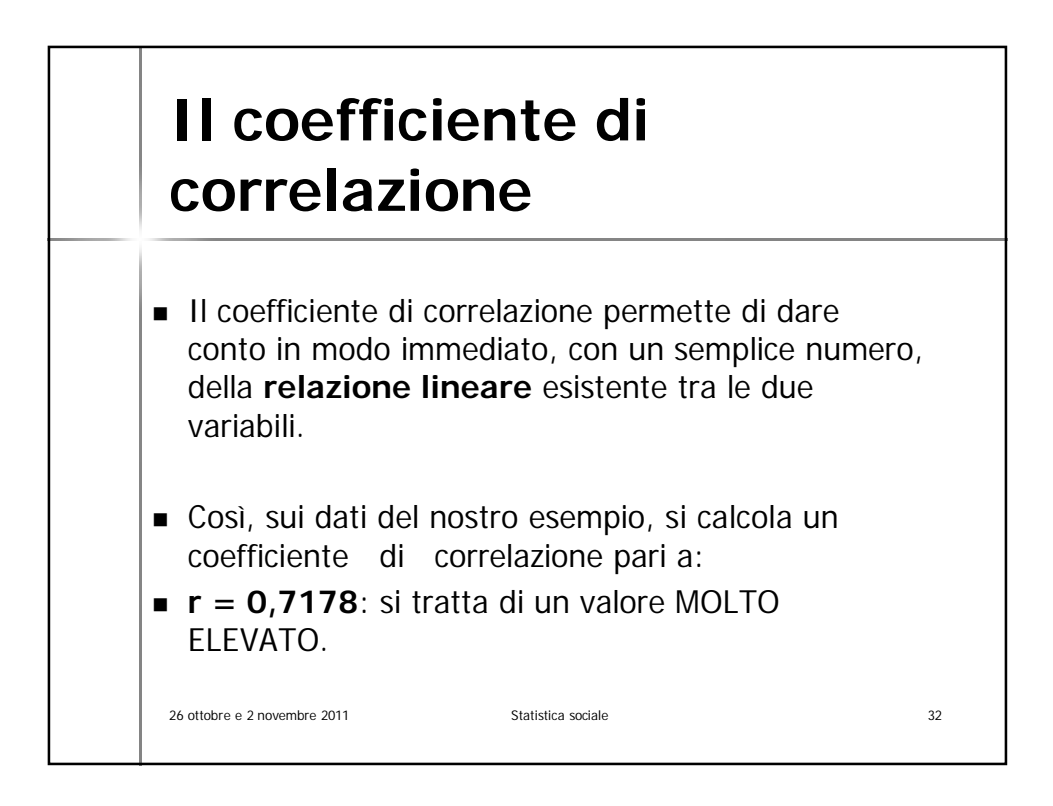

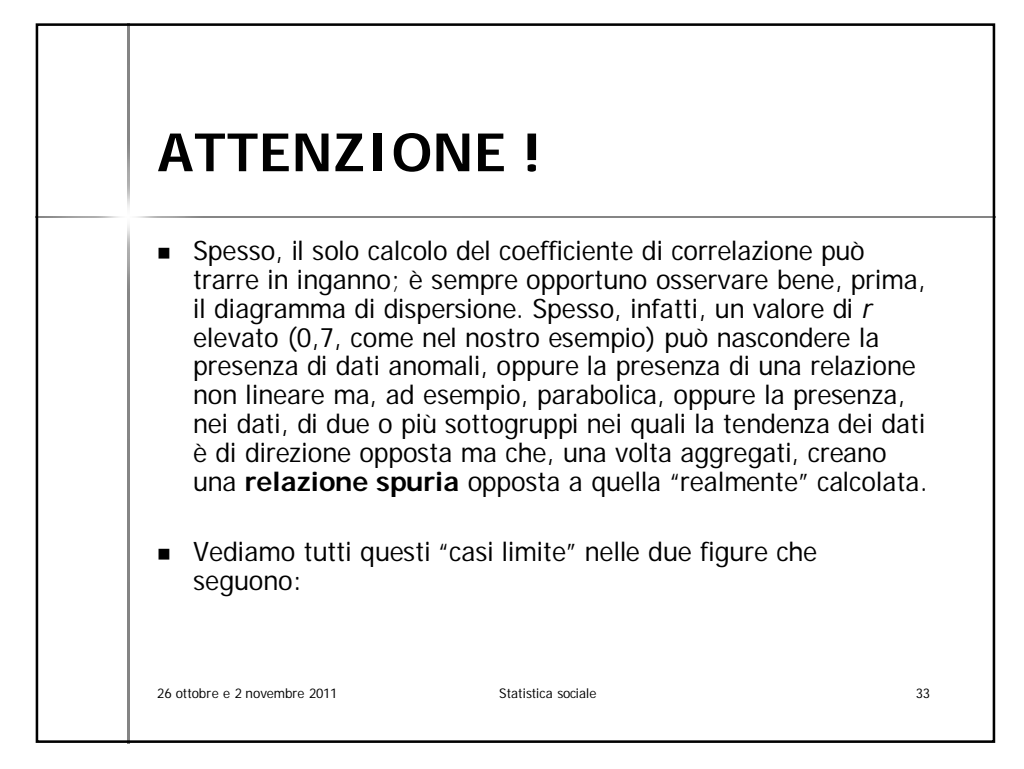

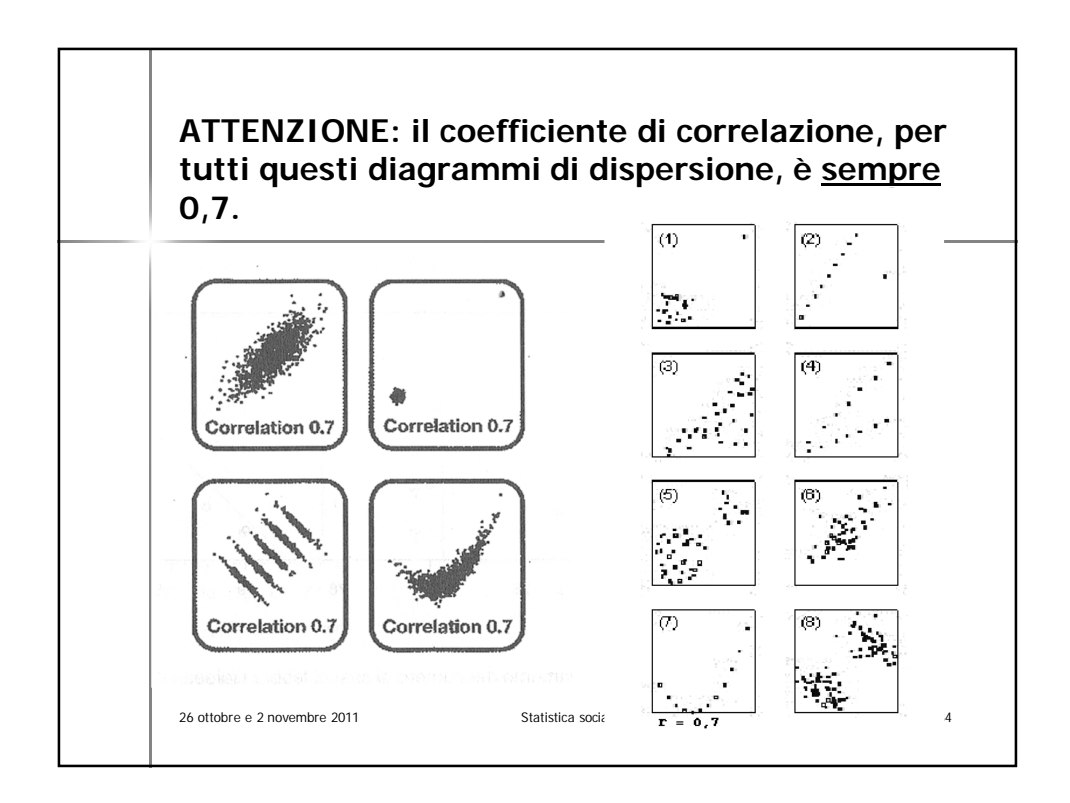

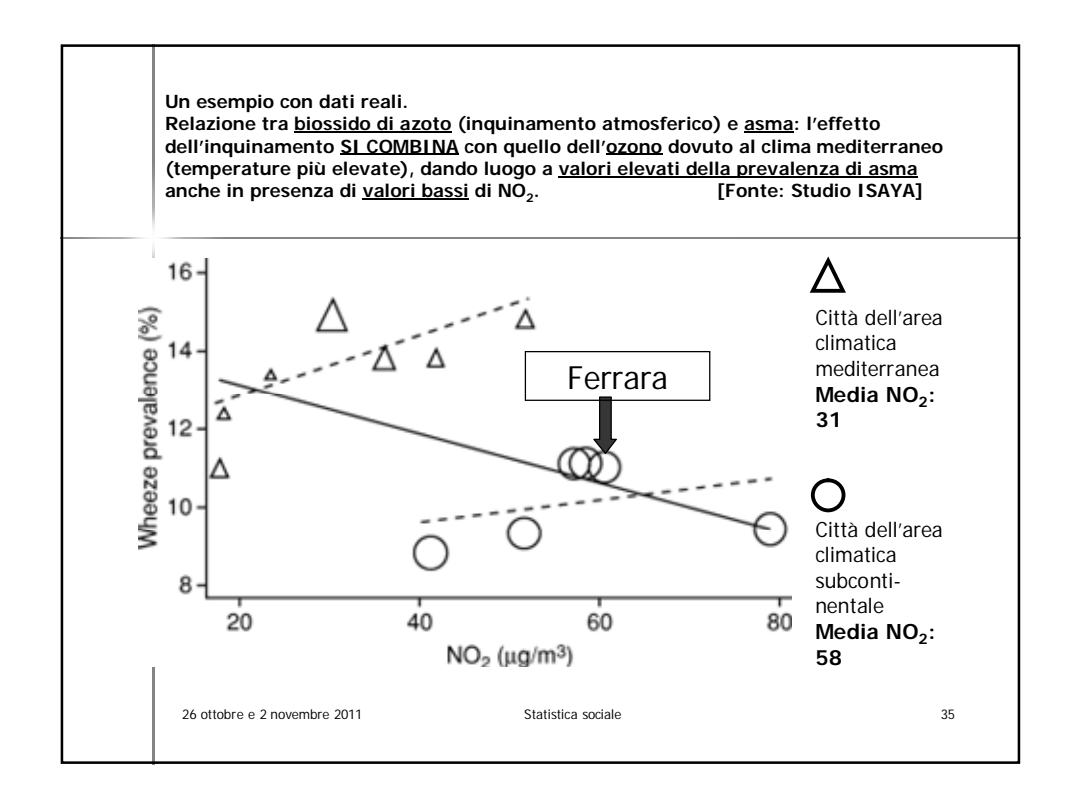

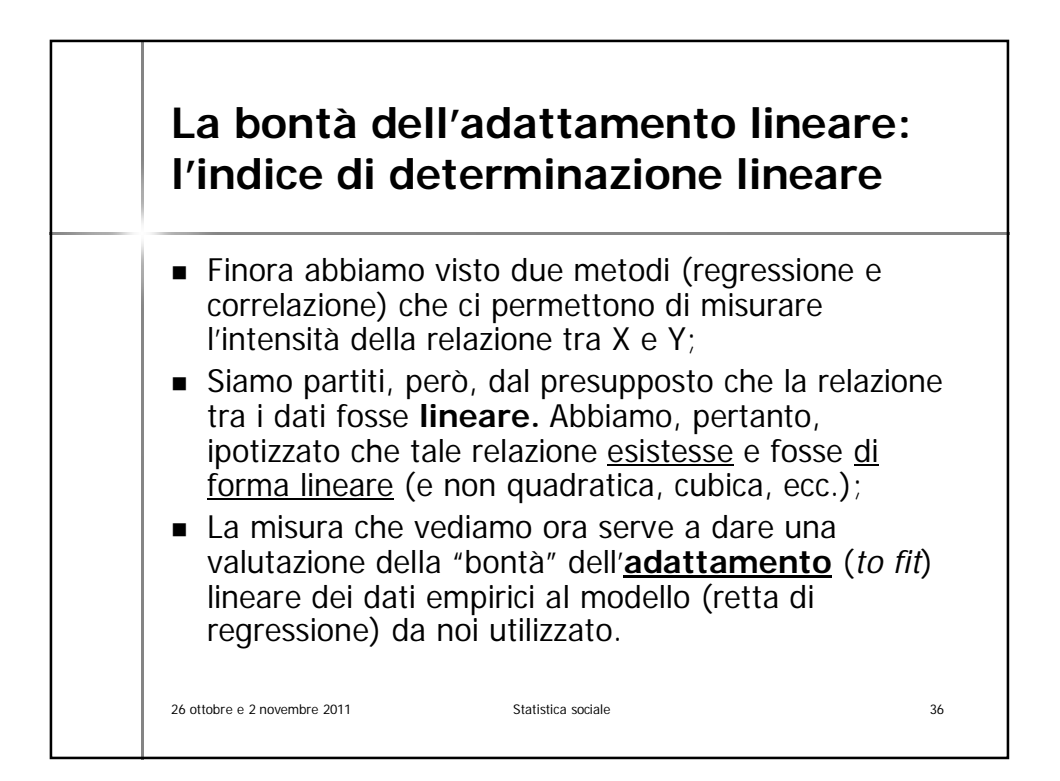

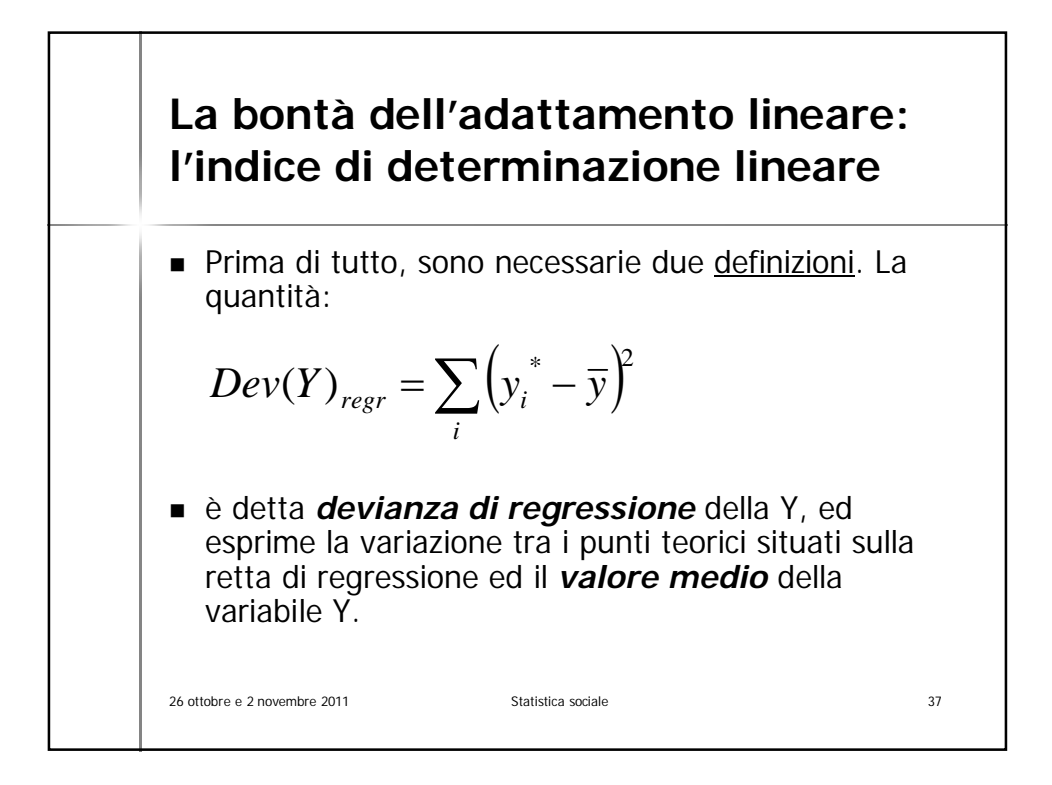

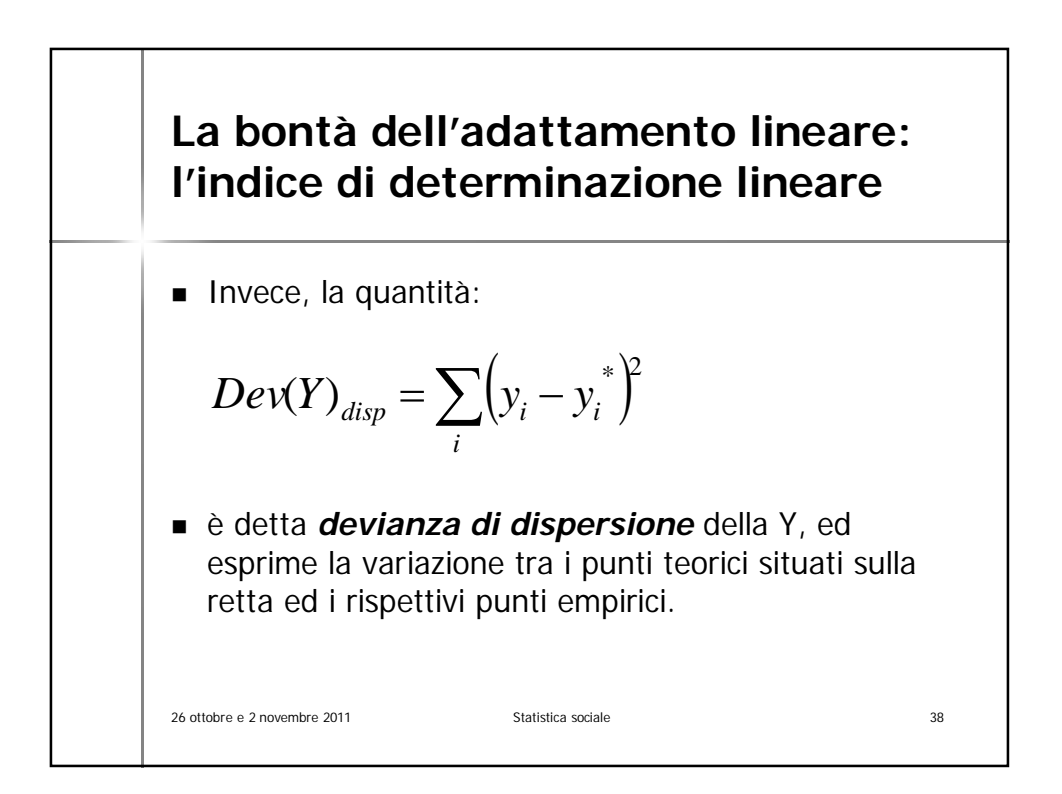

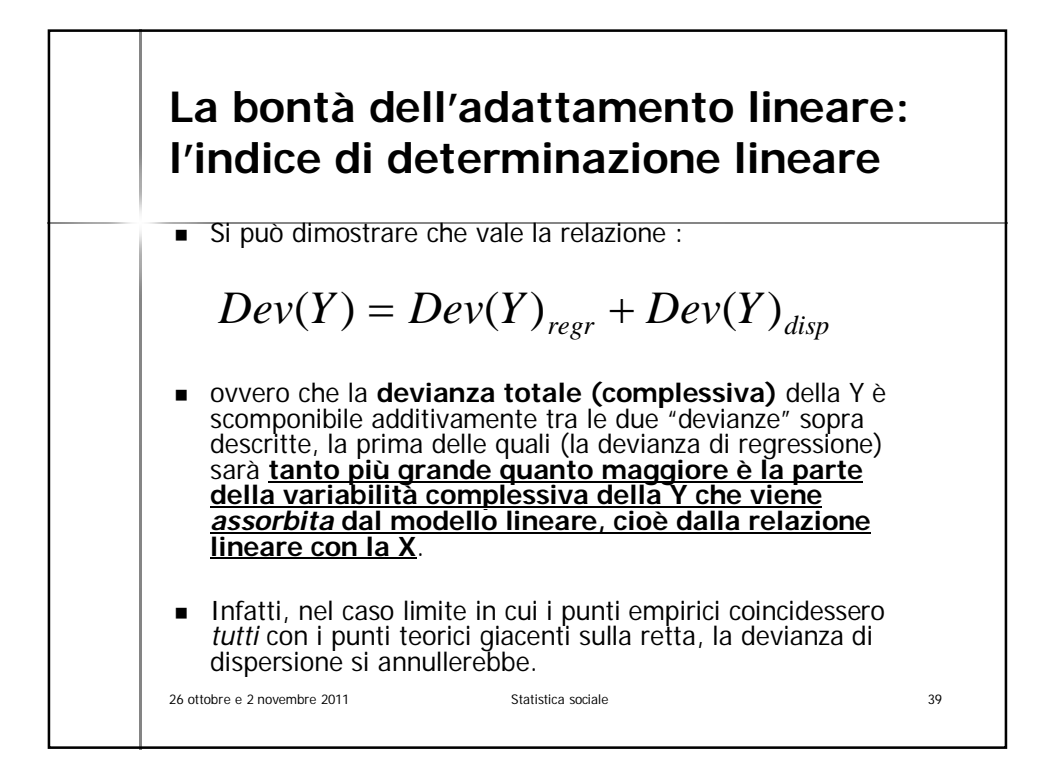

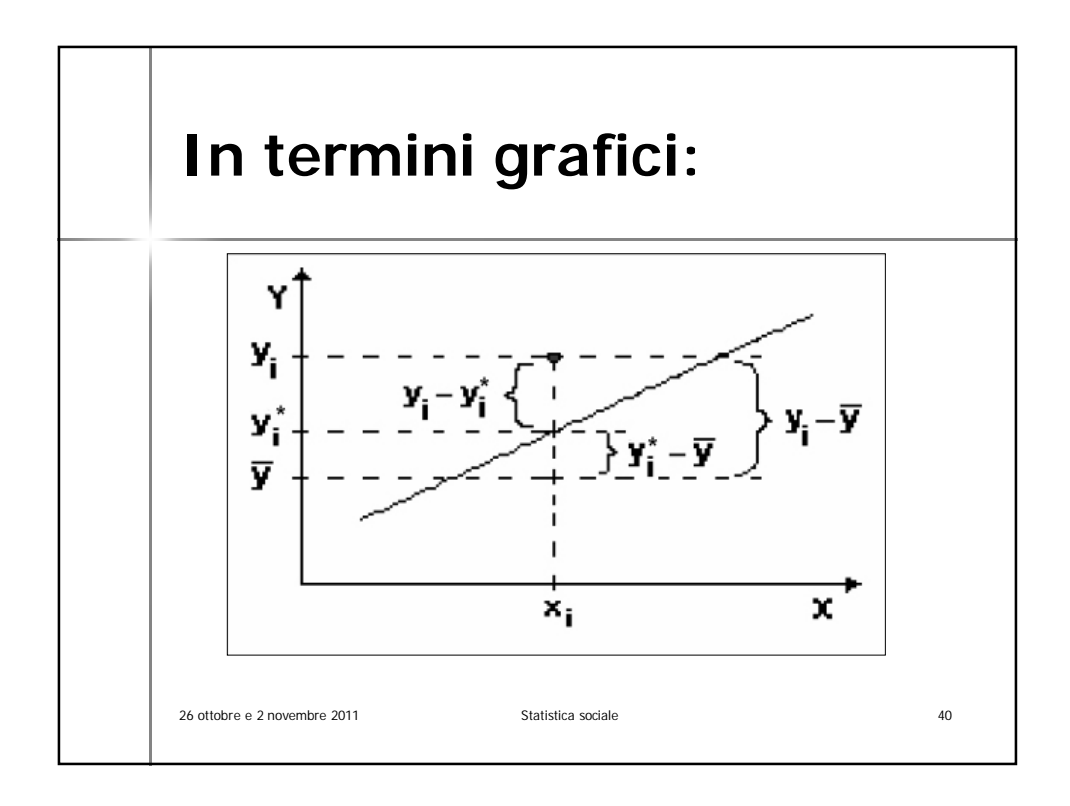

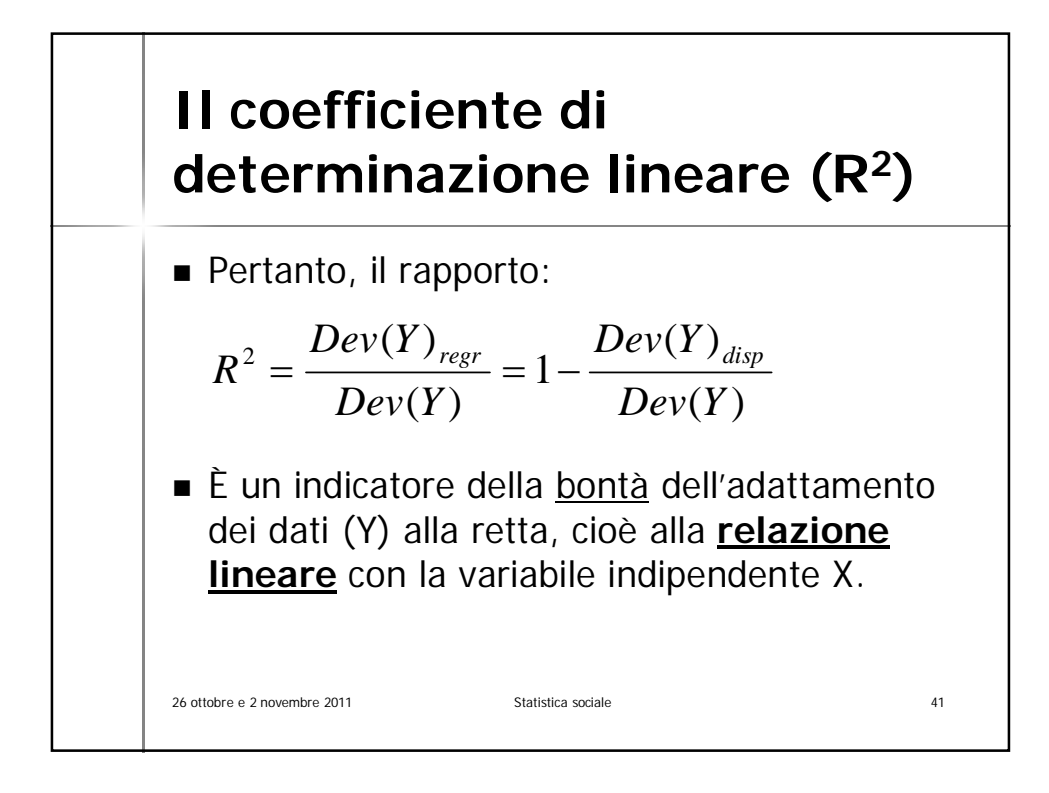

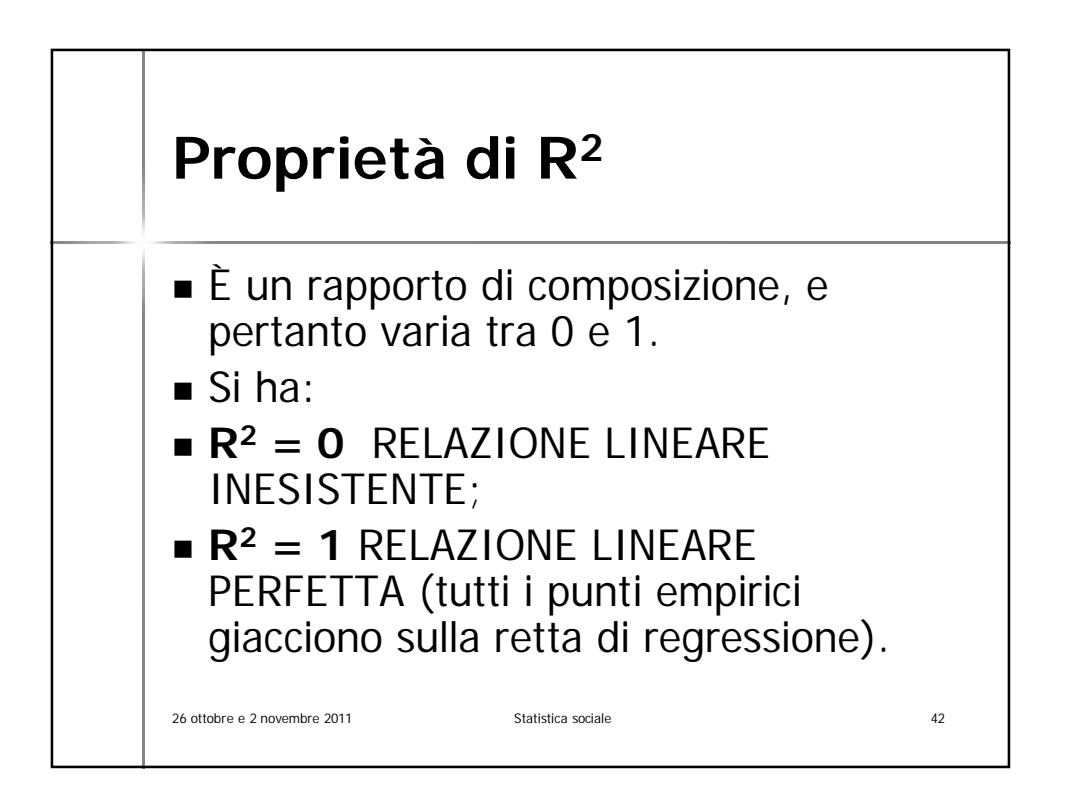

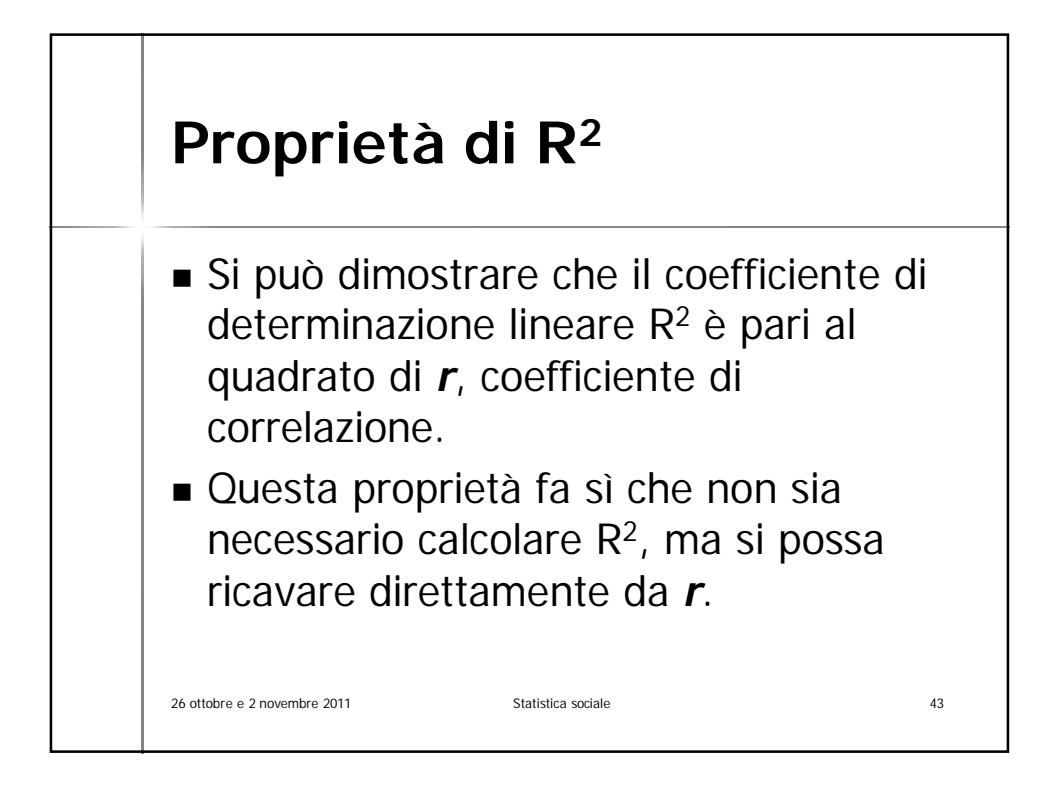

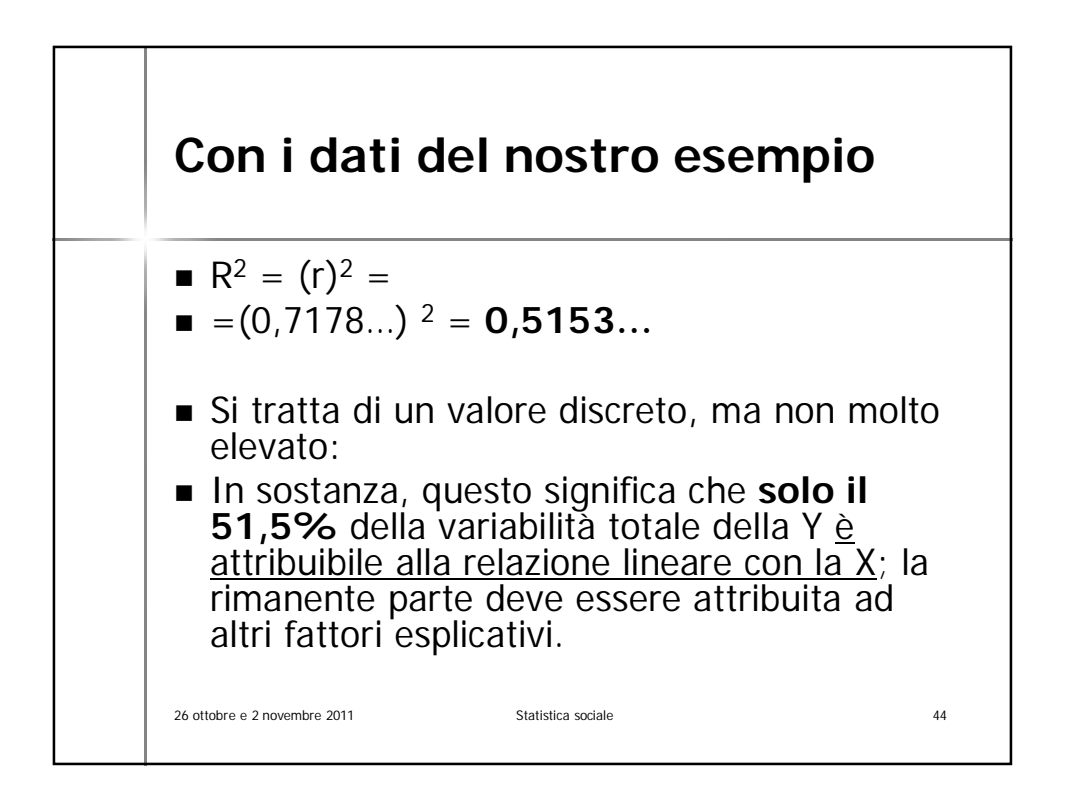

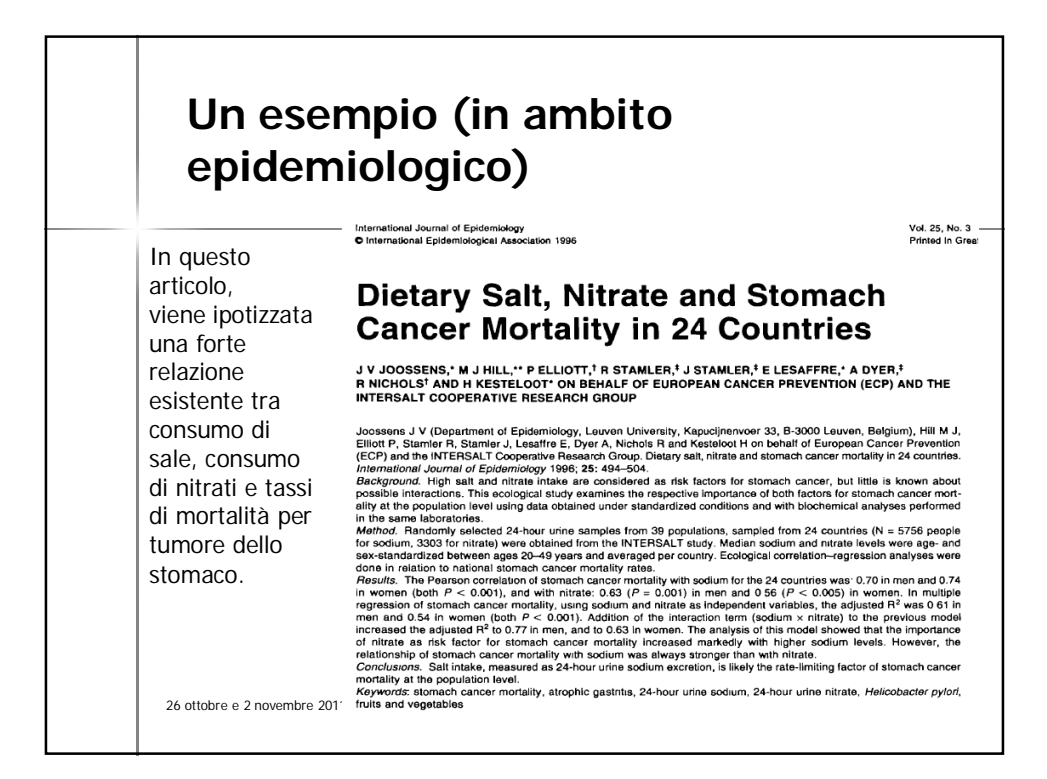

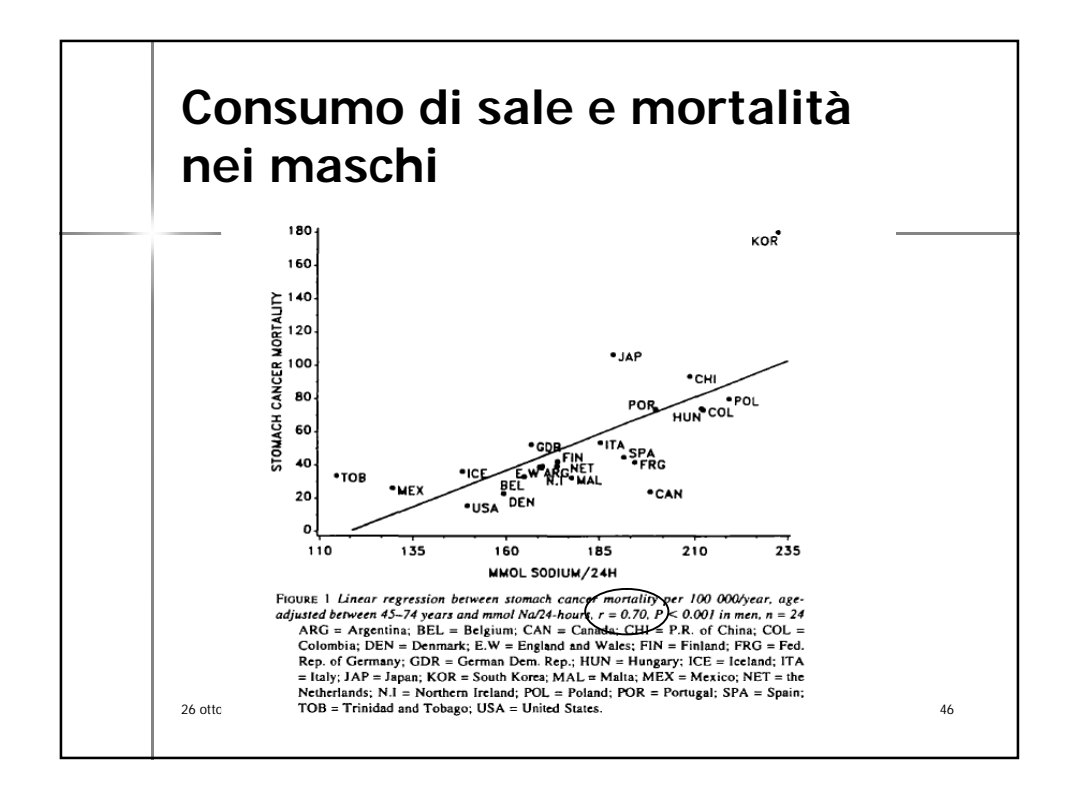

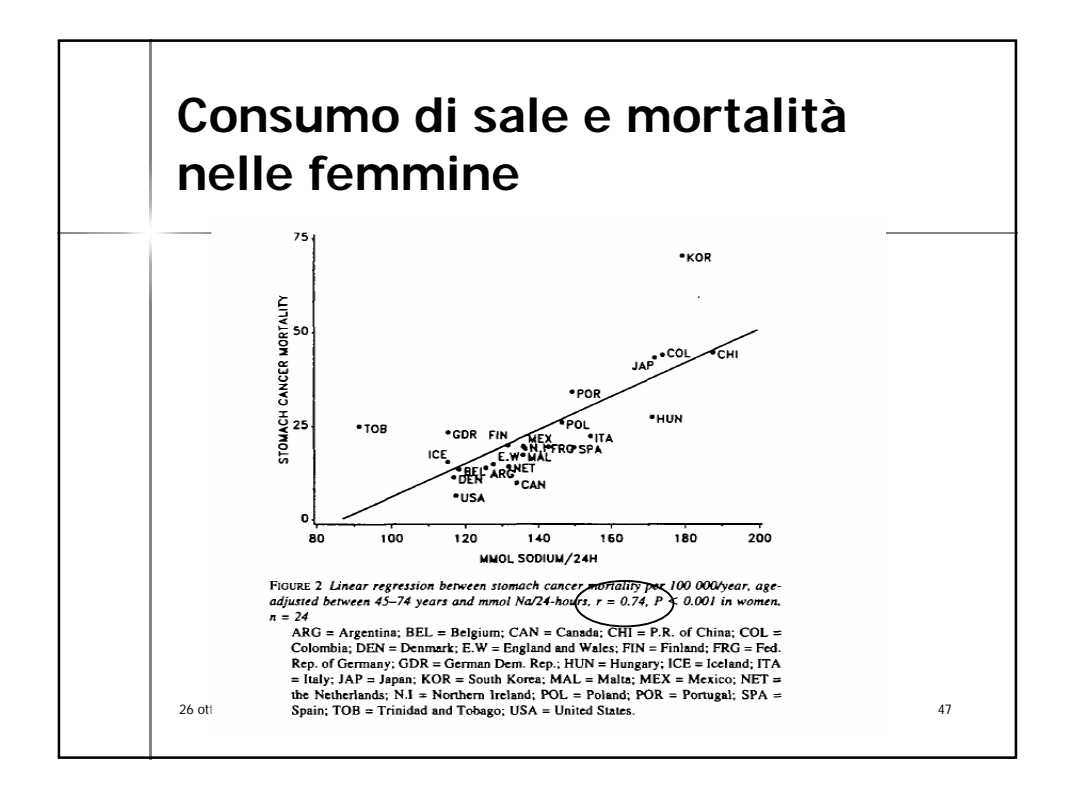

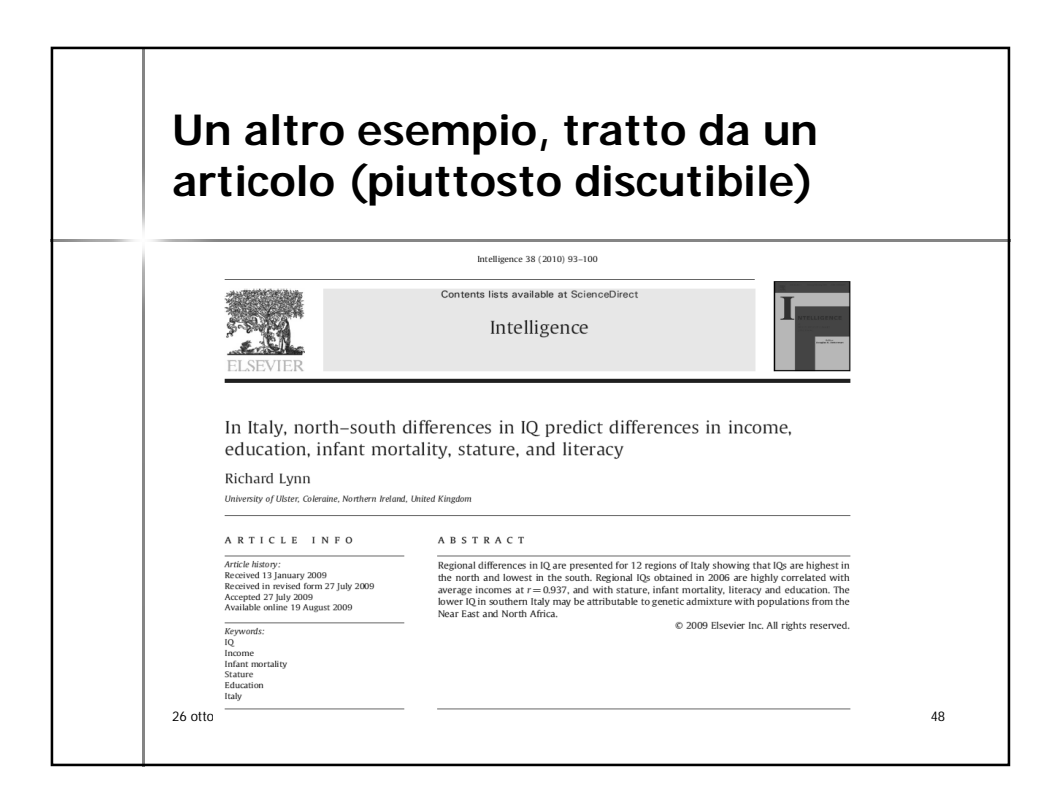

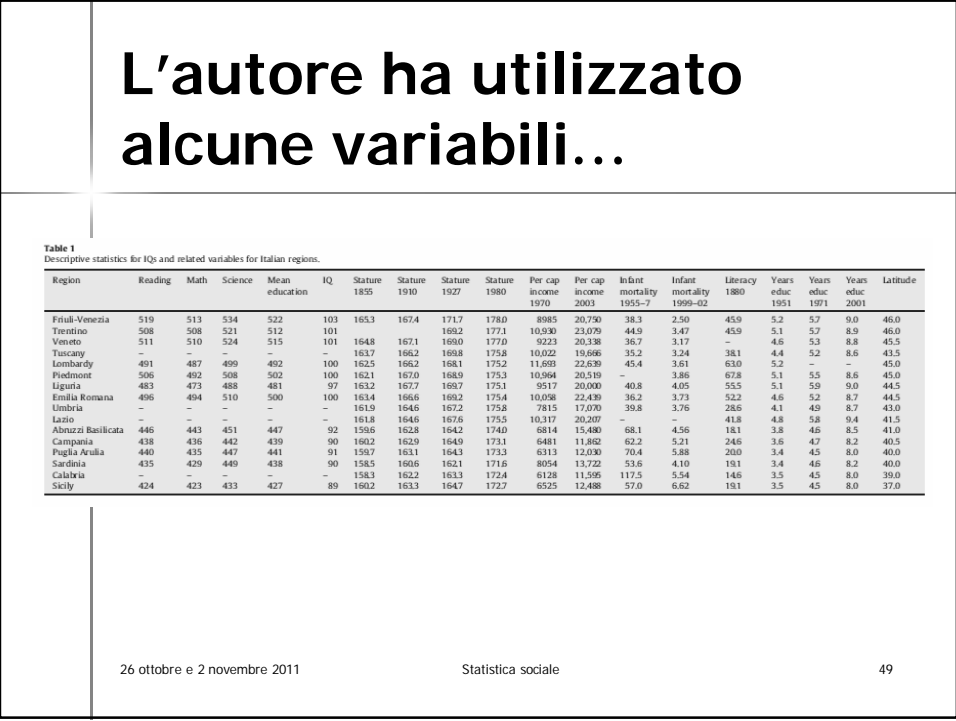

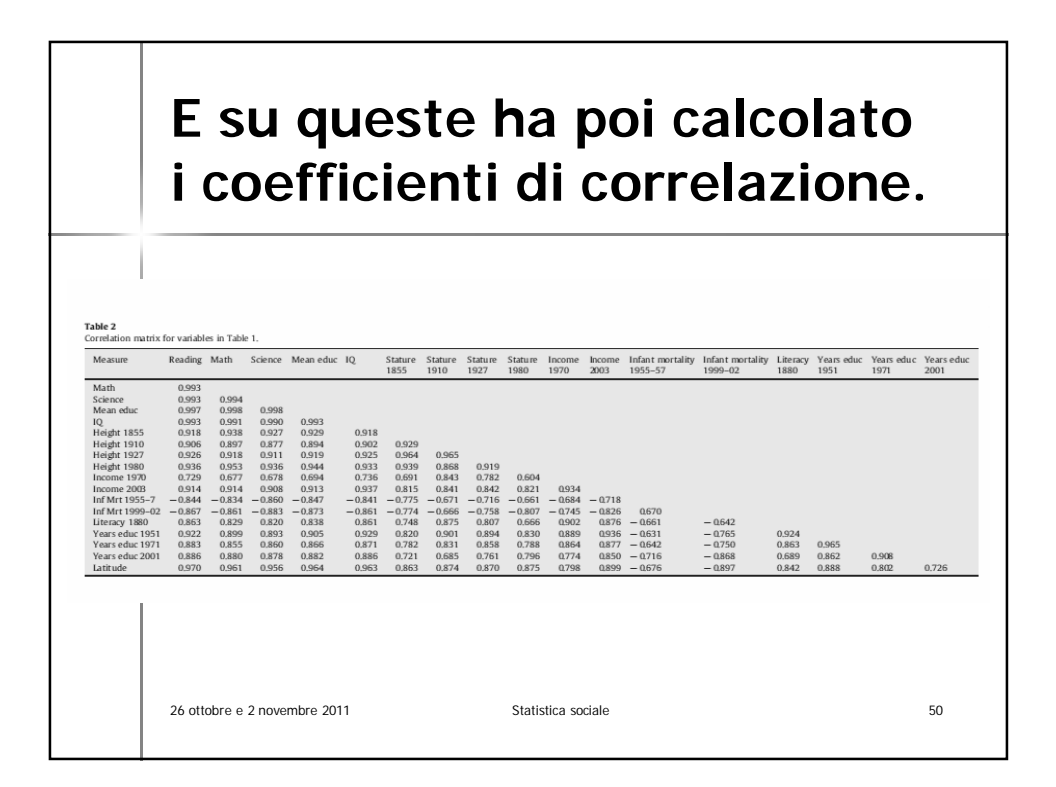

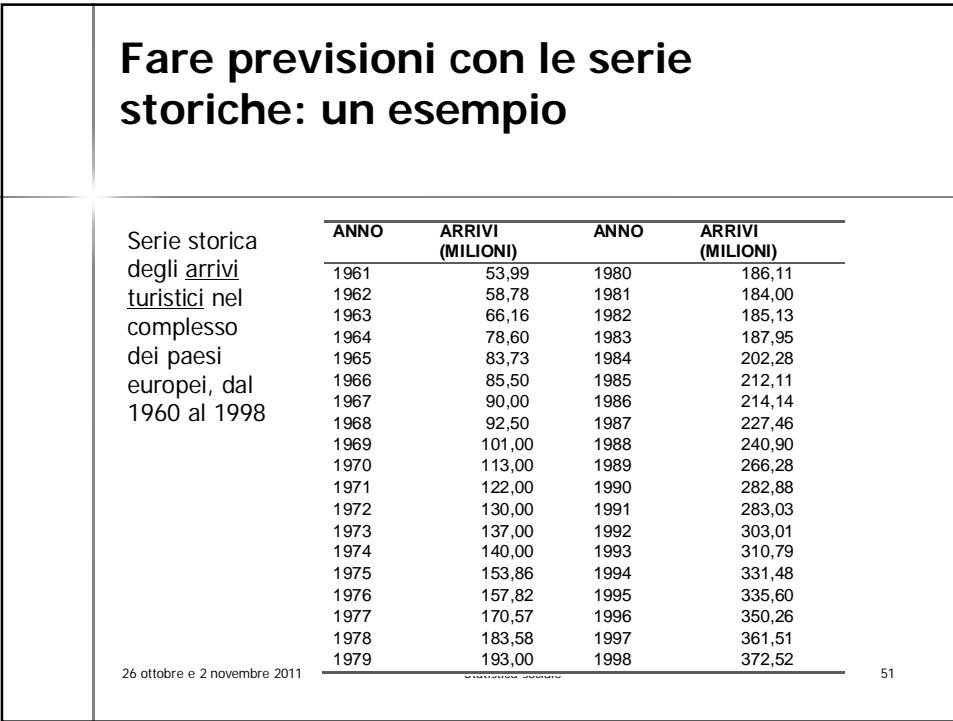

 $\Gamma$ 

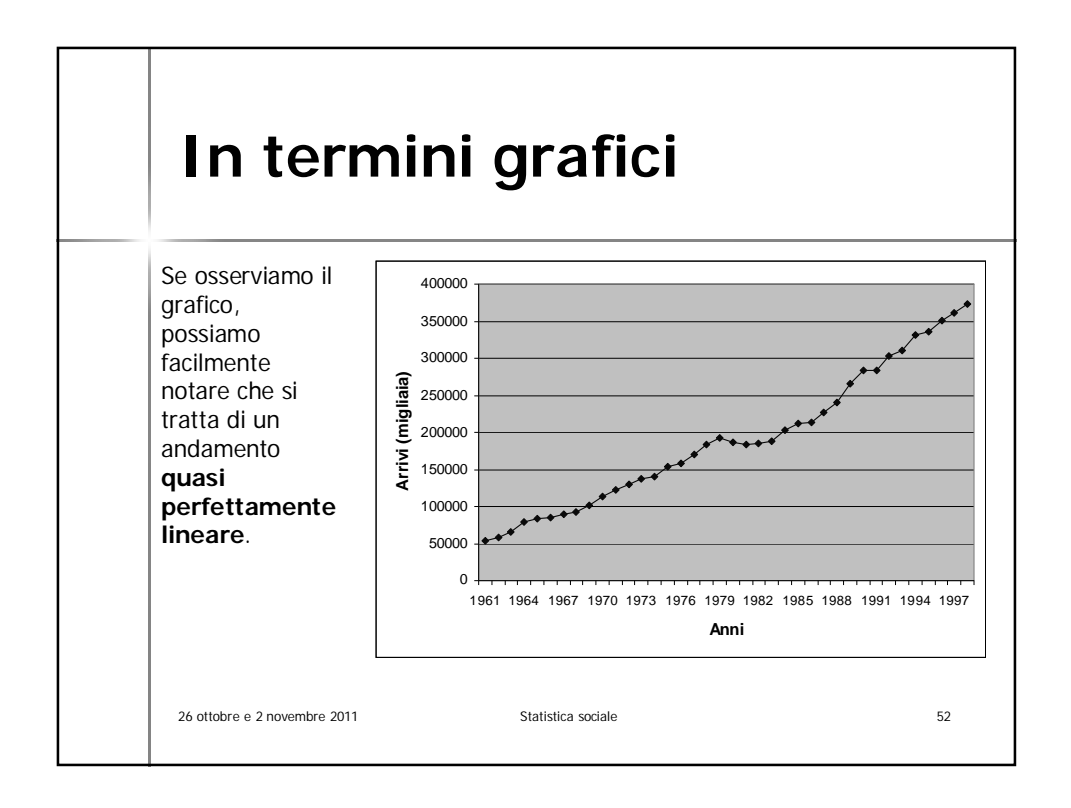

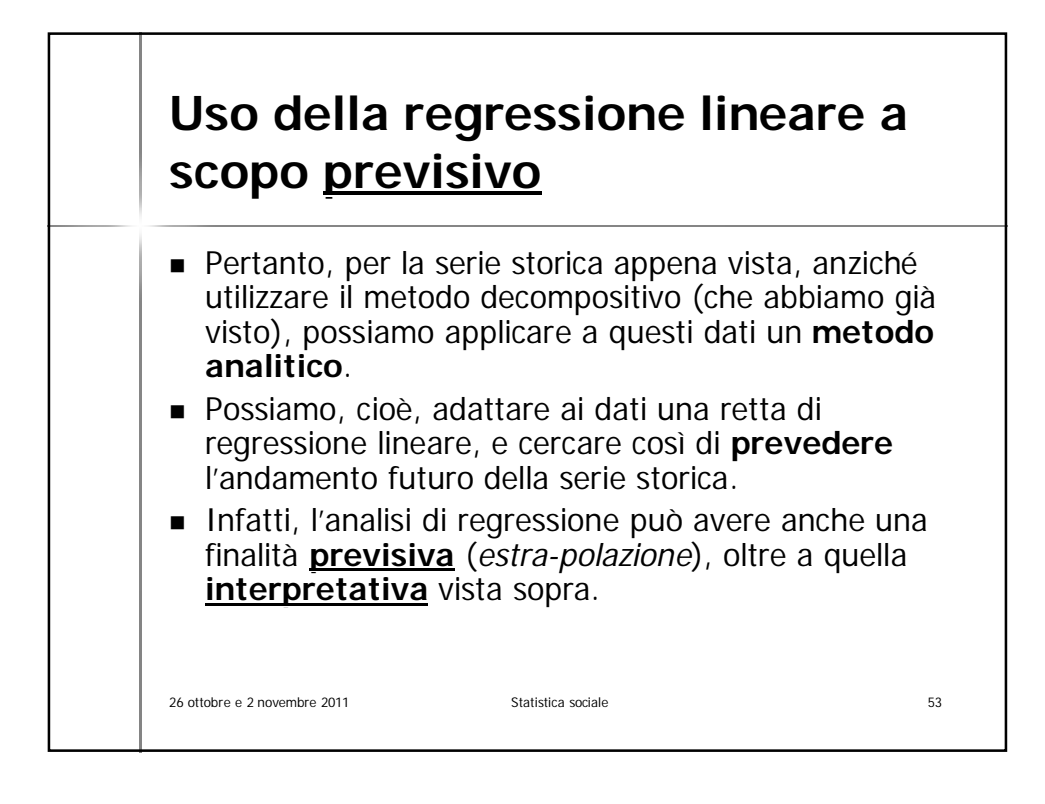

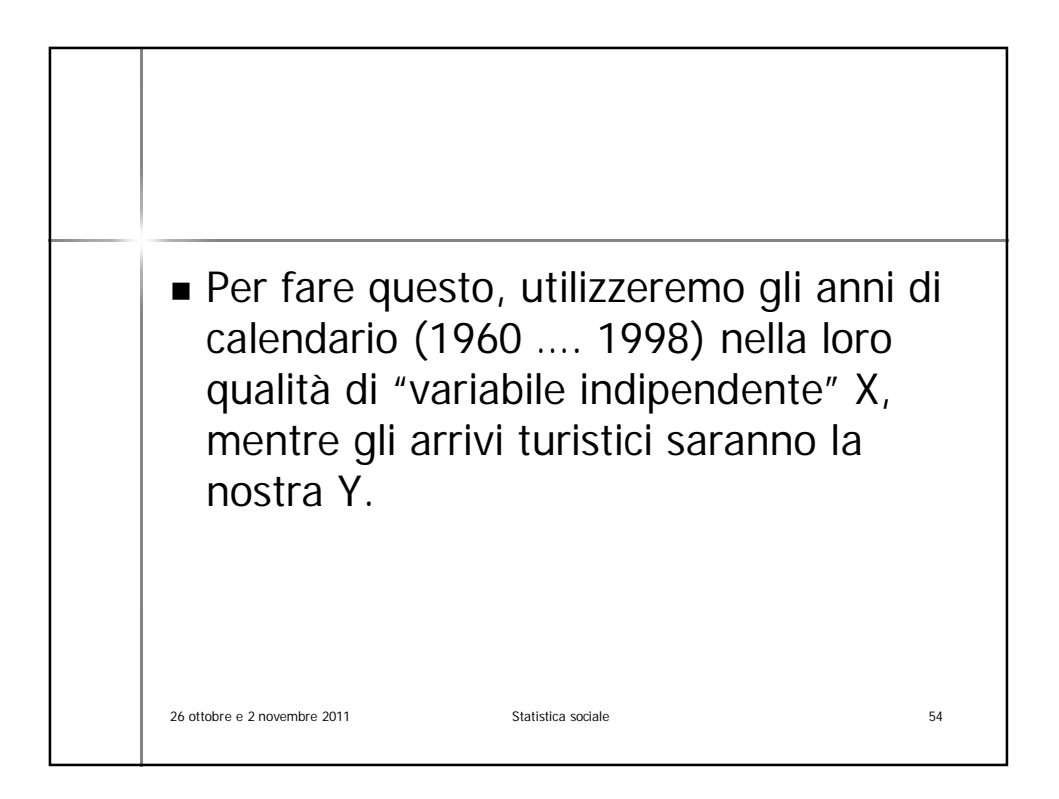

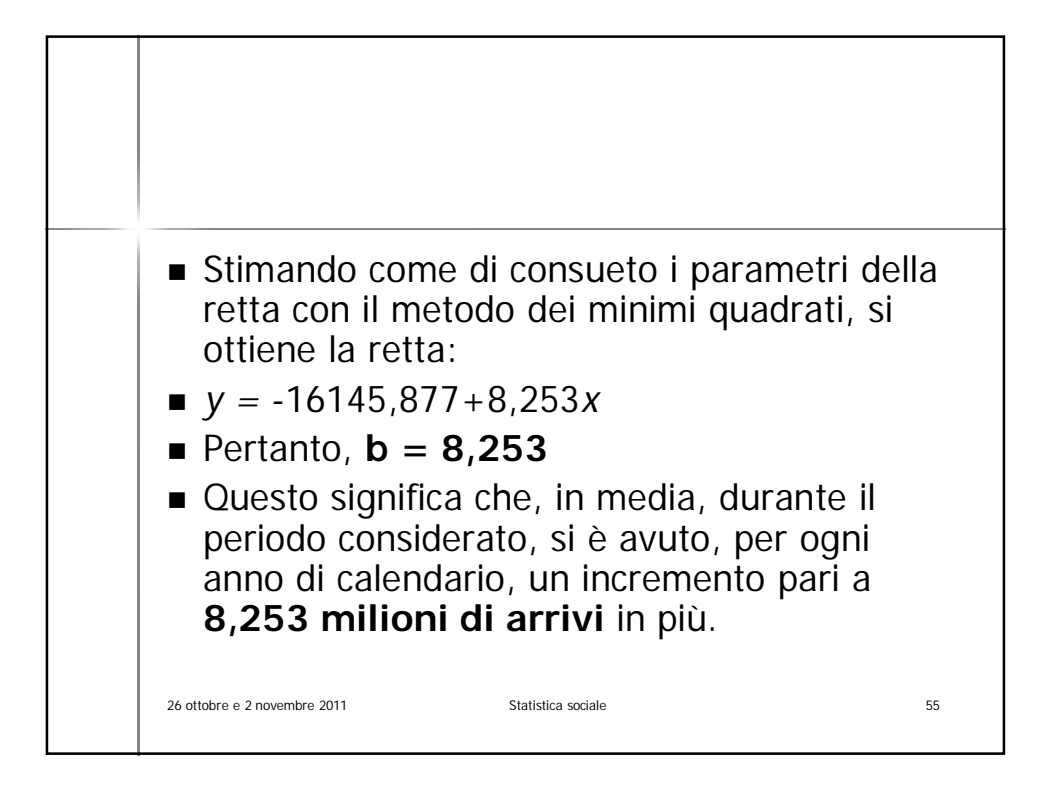

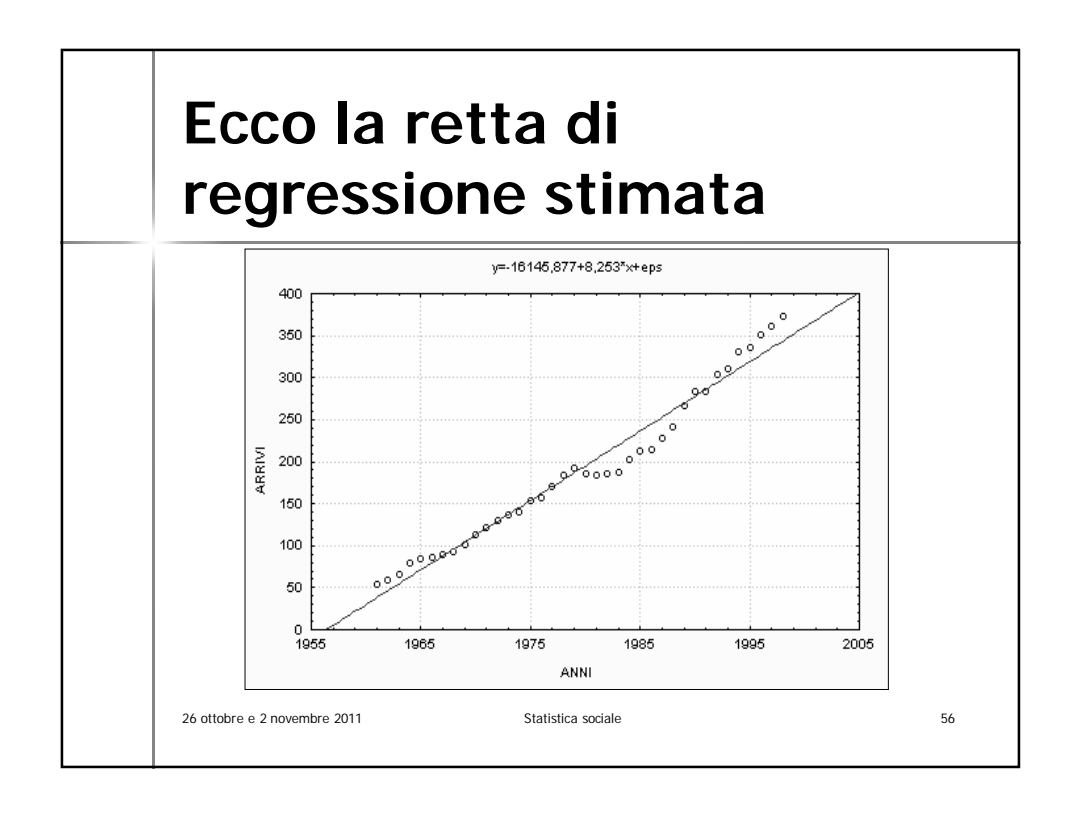

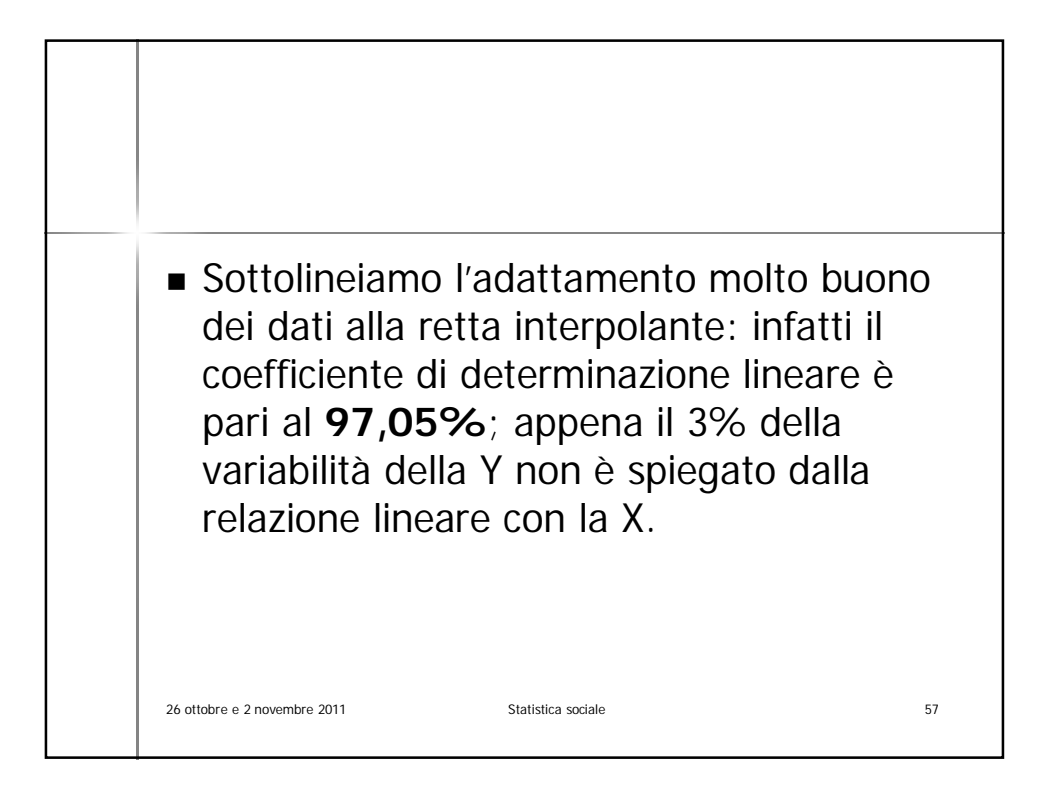

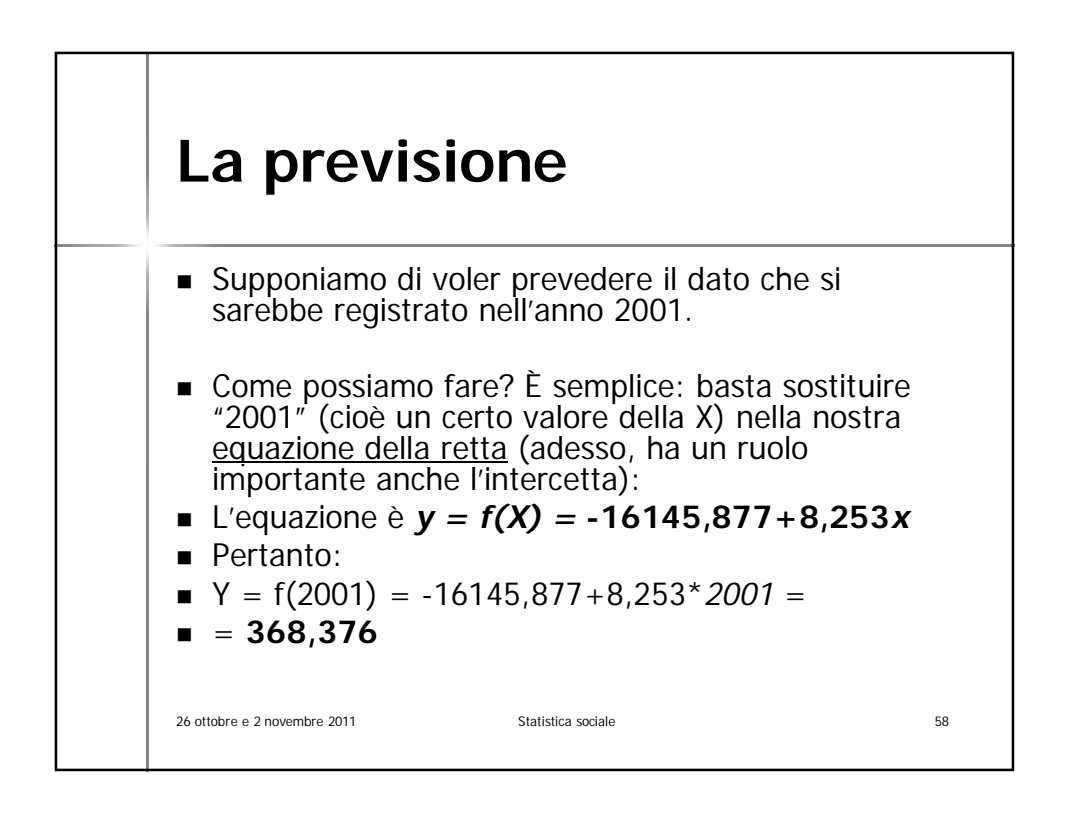

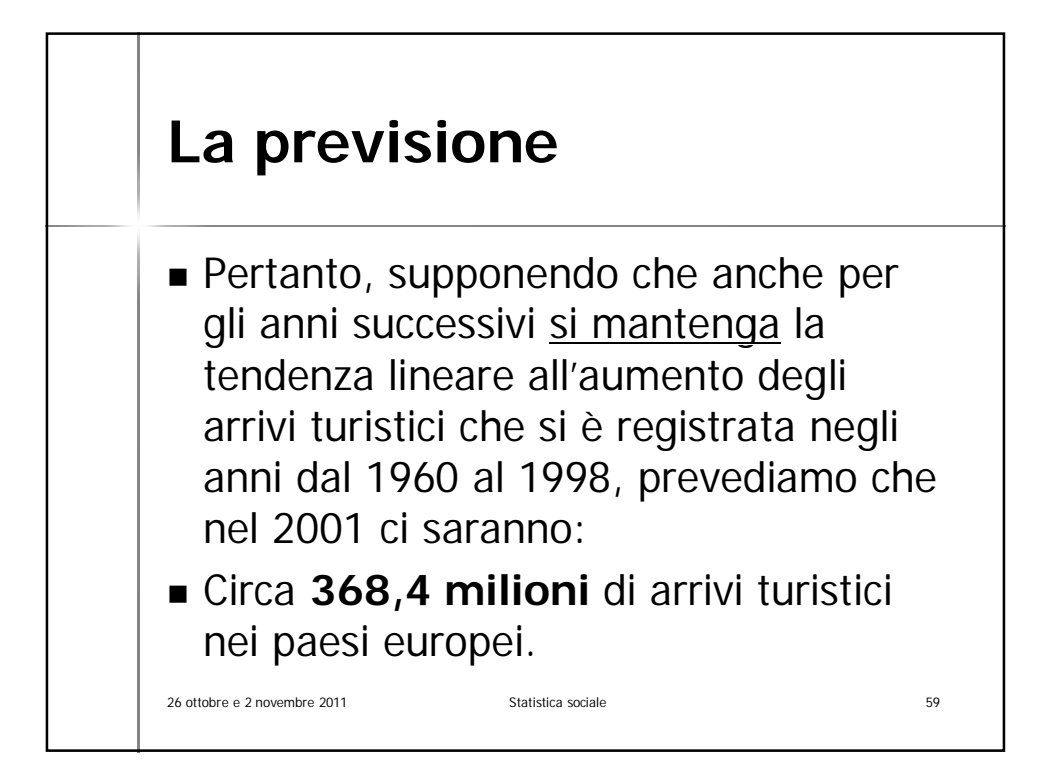

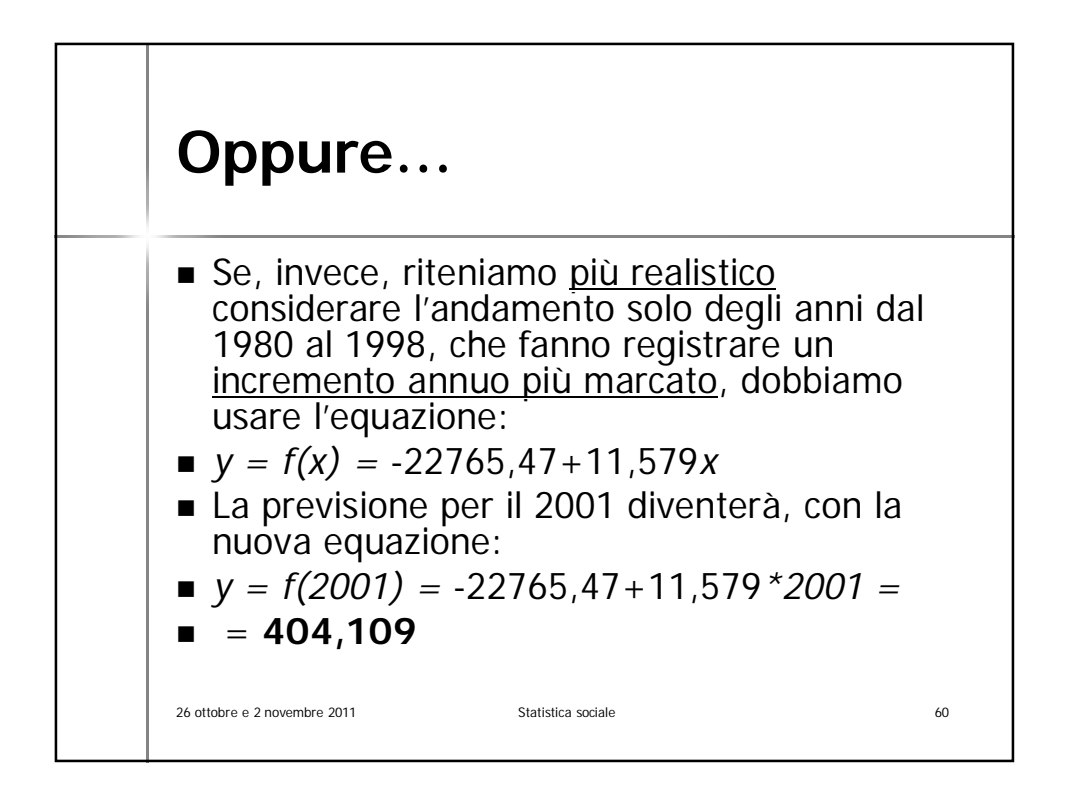

## **Utilizzando sempre la seconda equazione, possiamo proseguire con gli anni successivi …**

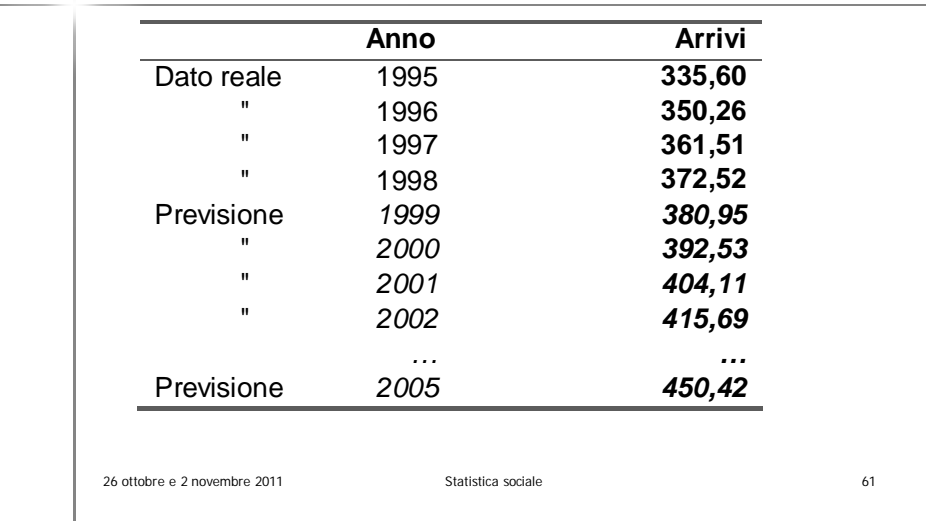